# UNIVERSITE DE OUAGADOUGOU DELEGATION GENERALLY ECOLE SUPERIEURE D'INFORMATIQUE A L'INFORMATIQUE

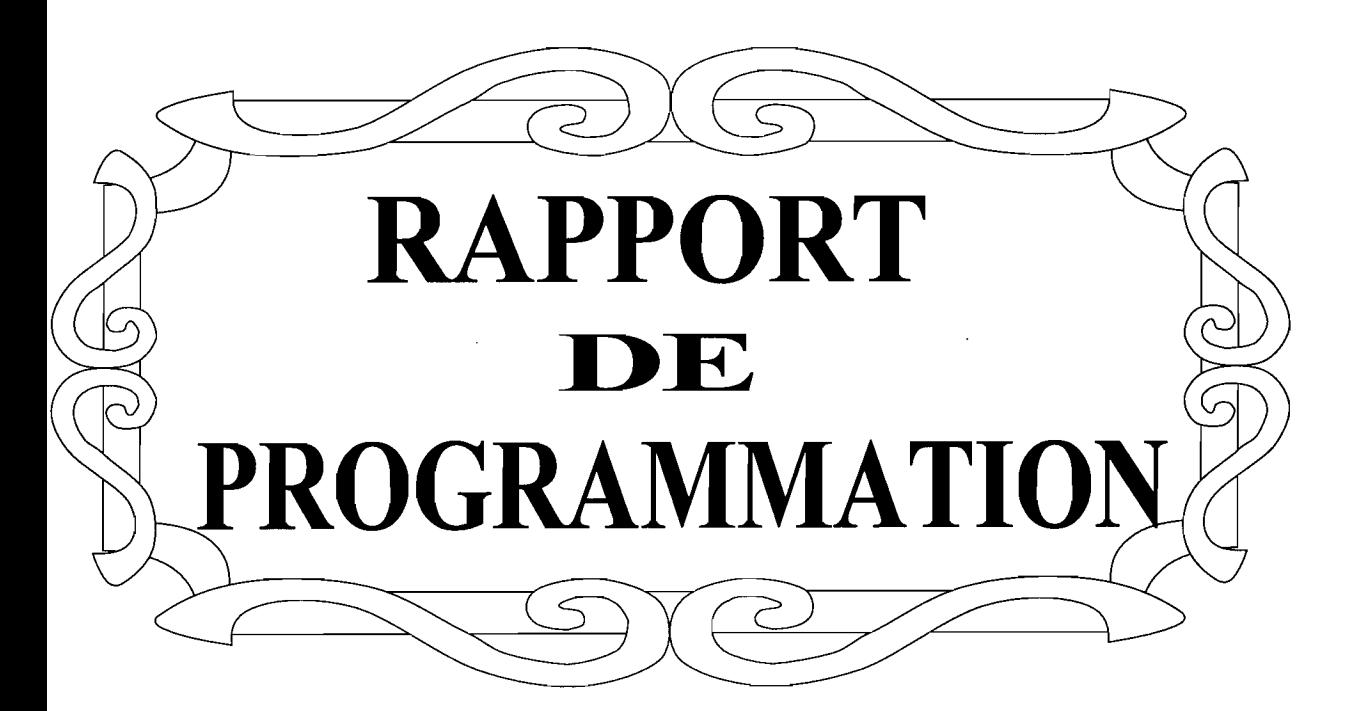

# **ANNEE ACADEMIQUE993-1994**

# Présenté par M.DJIGUIMDE Marc.T

# **Etudiant à ESI**

Sous la direction de:

Maître de stage **M.NOMBRE Lassané** Ingénieur à la DEL.G.I **Superviseur ESI M.ZONGO Sylvain** Enseignant à l'ESI

UNIVERSITE DE OUAGADOUGOU ECOLE SUPERIEURE D'INFORMATIQUE

DELEGATION GENERALE A L'INFORMATIQUE(DEL.G.I)

01 BP 7021 OUAGADOUGOU 01 TEL: 30 16 81

## RAPPORT

## DE

## PROGRAMMATION

#### **ANNEE UNIVERSITAIRE 1993-1994**

Présenté par **M.DJIGUIMDE MARC .T** Etudiant 2è année ESI

Sous la direction de:

Maître de stage **M.Lassané NOMBRE** Ingénieur <sup>à</sup> la DEL.G.I

Superviseur ESI **M.Sylvain ZONGO** Enseignant à l'ESI

 $\ddot{\phantom{0}}$ 

#### **SOMMAIRE**

#### INTRODUCTION

I.PRÉSENTATION GENERALE DE L'APPLICATION

II.LES RÈGLES DE GESTION

#### III.DESCRIPTION DES PROCÉDURES FONCTIONNELLES A PROGRAMMER

1.LES EDITIONS COURANTES

2.ETAT STATISTIQUE

IV.DESCRIPTION DES DIFFERENTES TABLES DE LA BASE DE DONNEES UTILISEE

V.METHODE GENERALE EMPLOYEE

VI.TABLE DES IDENTIFICATEURS

VII.ALGORITHMES

VIII.LISTING DES PROGRAMMES

CONCLUSION

ANNEXES

#### **INTRODUCTION**

Comme nous le signalions dans notre rapport d'insertion nous entamons actuellement la phase de programmation.<br>Ce rapport a pour but de présenter

les procédures fonctionnelles que nous aurons à programmer; lesquelles constituent une partie de l'application développée par les étudiants de 3ème annee de la première promotion de l'école supérieure d'informatique dans le cadre de leur projet de fin d'étude. Lequel projet a pour but l'informatisation de la direction des affaires académiques et scolaires de l'université de ouagadougou (DAAS).

Pour des contraintes de temps nous fusionnons le rapport de la prémière phase avec celui de la deuxième.C'est un bon esprit ouvert à apprentissage.c'est donc avec une grande volonté d'accomplir de façon satisfaisante le travail qui nous <sup>a</sup> été demandé.

#### **I.PRÉSENTATION GENERALE DE L'APPLICATION**

Vu que le nombre des étudiants de l'université de ouagadougou devient pléthorique au fil des années, leur gestion devient de plus en !plus difficile. Pour palier ce problème l'outil informatique est le plus indiqué.C'est donc dans cet optique que la conception de l'application qui vous sera présentée <sup>a</sup> vu jour.

La D.A.A.S charpente centrale de l'université de ouagadougou <sup>a</sup> pour attributions:

-D'assurer l'organisation, l'information et le suivi administratif et académique de la scolarité de tous les étudiants.

-D'aider <sup>à</sup> orienter les étudiants vers les filières de formation.

-La supervision technique des activités de toutes les scolarités de l'université.

Cette application doit faciliter la gestion des affaires académiques et scolaires des étudiants; car elle permettra :

- L'enregistrement de toutes les données concernant chaque étudiant ou un éventuel étudiant.

-Le tirage des certificats d'inscription ,des attestations de succès, des relevés de votes, des cartes d'étudiant.

-La publication des bulletins statistiques annuels.

-L'archivage des dossiers de personnes ayant fini leurs études <sup>à</sup> l'université.

-Le suivi des frais d'inscription.

-Communication permanente des informations structures chargée également de gérer les étudiants. aux autres

Cette application est développée sous un système de gestion de<br>de données relationnel(SGBDR) associé à un langage de base de données relationnel (SGBDR) associé à un programmation (ORACLE associé à PRO\*C) .L'application est organisée en postes de travail qui assurent les mises <sup>à</sup> jour et les consultations de la base de données.Le mode réseau <sup>a</sup> été choisi pour des raisons qui sont entre autres la rapidité et quasi simultanéité des opérations.

Il y'a sept postes de travail qui sont:

**-Le poste service accueil** qui s'occupe des demandes d'accès à l'université ,de la saisie des informations de départ et de la gestion des résultats des demandes.

**-Le poste inscription et réinscription** qui s'occupe du complément d'informations pour ceux dont la demande a reçu un avis favorable <sup>à</sup> une inscription effective à des programmes et de la gestion de leurs résultats.

**-Le poste titres et diplômes** qui s'occupe de la délivrance des diplômes.

**-Le poste gestion des programmes d'enseignement** qui précise les programmes par filière et par année et de gérer les enseignants et leurs horaires.

**-Le poste direction** chargé du contrôle de tout l'ensemble du système de gestion.

**-Le poste statistique** chargé de faire les états statistiques des inscriptions et des résultats suivant des paramètres donnés.

#### **II.RÈGLES DE GESTION**

Il y'a une trentaine de règles de gestion et d'organisation.Mais celles relatives aux procédures que nous devons programmer sont les suivantes:

-En dehors des bacheliers et étudiants boursiers de l'état, tous ceux désireux de s'inscrire pour la premières fois <sup>à</sup> l'université de ouagadougou doivent déposer au rectorat un dossier de demande d'inscription.

-Les candidats non titulaires du baccalauréat doivent obligatoirement passer l'examen spécial d'entrée <sup>à</sup> l'université.

-L'admission à l'examen spécial donne droit à une attestation de succès au dit examen.

-Tout étudiant inscrit <sup>a</sup> droit <sup>à</sup> une carte d'étudiant obligatoire pour l'accès en salle d'examen.

-Dès la premières inscription , l'étudiant reçoit un numéro matricule pour toute sa scolarité <sup>à</sup> l'université de ouagadougou.

-Tout étudiant inscrit peut d'inscription qui lui est délivrée. demander une attestation

-l'admission <sup>à</sup> l'examen spécial donne droit <sup>à</sup> une attestation de réussite signée par le directeur de la D.A.A.S.

-Tout étudiant qui passe un examen reçoit de la scolarité de son établissement un relevé de notes.

-Le succès <sup>à</sup> l'examen donne droit <sup>à</sup> une attestation de succès.

-Un étudiant peut passer plusieurs examens (pendant la durée de ses études ); ces examens pouvant être composés de plusieurs matières et faisant l'objet d'un procès verbal.

-Un étudiant <sup>a</sup> un et un seul statut (Boursier / non Boursier/ Salarié ) lié à son inscription une année scolaire donnée.

-Après admission <sup>à</sup> un examen de fin d'année ,l'étudiant

recoit :

\*Un relevé de notes délivré par son établissement et signé par le président de jury.

\*Une attestation de succès délivrée au service d'inscription et de réinscription et signée par le secrétaire général.

#### **III.DESCRIPTION DES PROCÉDURES FONCTIONNELLES A PROGRAMMER**

#### **1.LES EDITIONS COURANTES**

*a.Tirage des attestations définitives* de *succès (de tous les étudiants admis* <sup>à</sup> *un programme d'inscription donné)suivies d'un bordereau des attestations pour émargement.*

Cette unité de traitement <sup>a</sup> pour but d'éditer(édition batch) :

\*Les attestations définitives de succès de tous les étudiants admis <sup>à</sup> un programme d'inscription donné. Le numéro de pv ou le code programme saisi interactivement permet de sélectionner le programme auquel ils sont admis.

\*Un bordereau qui doit contenir le nom ,le prénom, le matricule,date retrait et la date de naissance de chaque étudiant admis <sup>à</sup> ce programme pour émargement lors du retrait de l'attestation.

Maquette d'édition (Voir annexel) .

*b.Tirage des procès verbaux vierges* ou *renseignés des inscrits* <sup>à</sup> un *programmes donné.*

Cette unité <sup>à</sup> pour but d'éditer:

\*Les pv non renseignés (sans les différentes notes et observations) de tous les inscrits <sup>à</sup> un programme sélectionné interactivement.

\*Les pv renseignés (avec les notes par matière et les observations) de tous les étudiants inscrits <sup>à</sup> un programme sélectionné interactivement.

Maquette d'édition(Voir annexe2) .

*c.Edition des résultats(admis)* de *concours ,examen spécial* ou *pour études* de *dossiers.*

Il s'agit d'éditer la liste des candidats admis à un concours , un examen spécial ou pour étude de dossiers.

Un menu permet de préciser s'il s'agit d'un concours ,d'un examen spécial ou d'une étude de dossiers.

Maquette (Voir annexe3).

*d.Tirage d'une fiche diplôme contenant les informations* <sup>à</sup> *retracer sur* un *diplôme vierge ainsi que les informations attestant le droit* de *l'étudiant* <sup>à</sup> ce *diplôme.*

Maquette (Voir annexe4) .

*e.Edition* du *cursus universitaire d'un étudiant* <sup>à</sup> *partir* du *numéro matricule.*

Ll s'agit d'éditer le cursus universitaire d'un étudiant dont le numéro matricule est saisi interactivement <sup>à</sup> partir un menu.

Maquette (Voir annexeS) .

f.Etat *des frais d'inscription (étudiants non* <sup>à</sup> *jour)par établissement,par département, avec rupture* de *séquences.*

Il s'agit d'éditer pour chaque établissement suivant ses départements les noms, puis le montant dû, le montant payé et le montant restant des étudiants no <sup>à</sup> jour de leurs frais d'inscription.

Maquette (Voir annexe6).

#### **2.ETAT STATISTIQUE**

Edition pour chaque établissement et pour une année donnée du nombre d'inscrits, des admis, du pourcentage des admis par niveau d'étude, par sexe et par pays.

Maquette (Voir annexe7) .

#### *IV.DESCRIPTION DES DIFFERENTES TABLES DE LA BASE DE DONNEES UTILISEE*

(Voir annexe8)

#### **V.METHODE GENERALE EMPLOYEE**

La méthode employée pour la programmation de l'unité de traitement présentée plus haut est la suivante:

- Décomposer chaque état en trois(3) parties:

- 1.ENTETE.
- 2.CORPS.
- 3.BAS DE PAGE.

- Utiliser une boucle d'itération pour itérer sur les trois(3)<br>parties ou sur le corps, suivant que c'est le même documen ou sur le corps, suivant que c'est le même document qui est <sup>à</sup> édité plusieurs fois ou que dans le même document on doit faire ressortir plusieurs lignes contenant des informations du même genre mais différant d'une ligne à l'autre.

De ce fait la plus part des programmes sont décomposent en trois(3) procédures essentielles qui sont:

 $-$ ENTETE.

-AFFICHER\_CORPS.

-BAS\_DE\_PAGE.

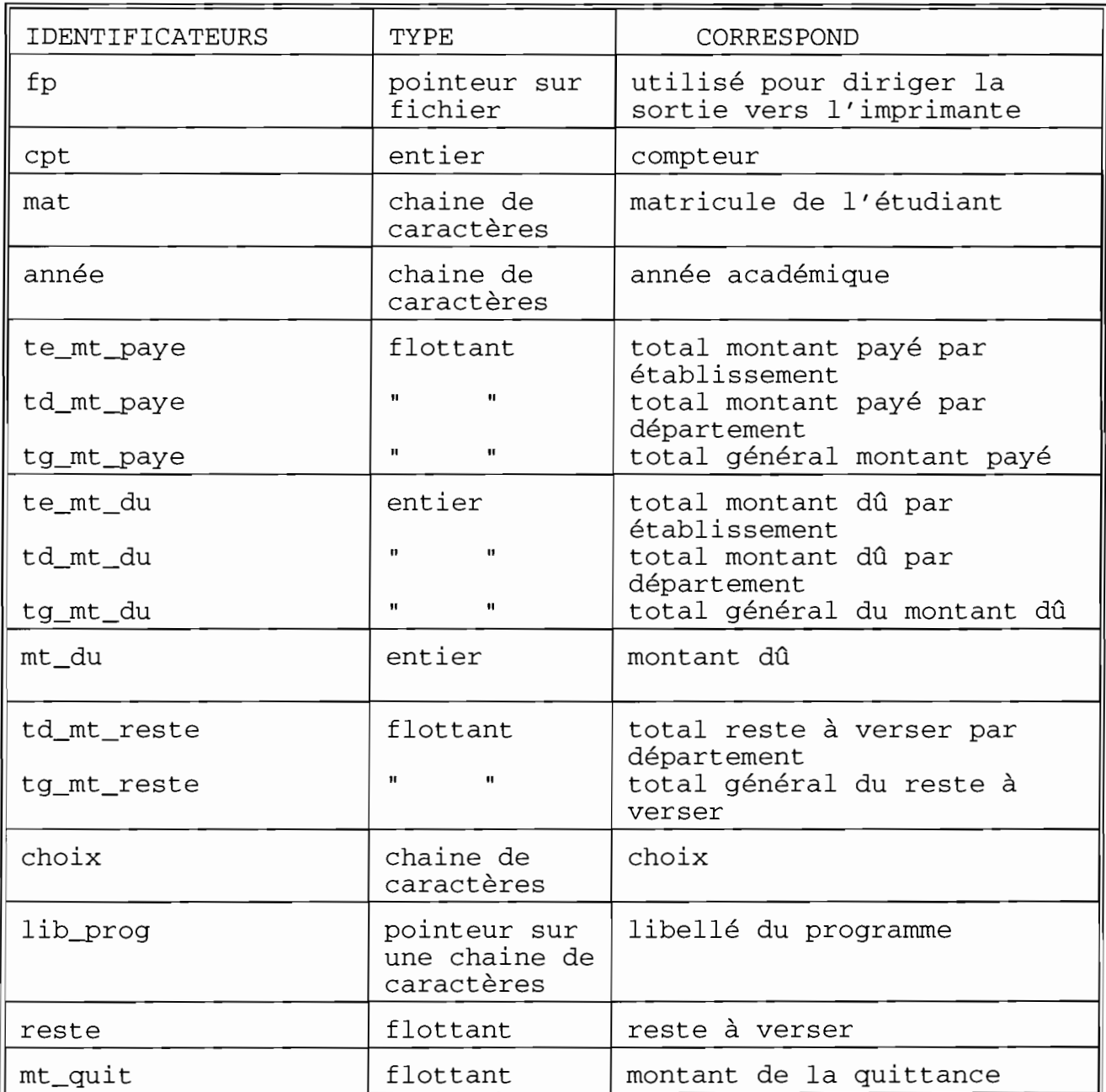

#### **TABLE DES IDENTIFICATEURS**

 $\sim$ 

#### **ALGORITHMES**

Il est à préciser que la récupération des données de la base de données est faite sous forme de requettes SQL. Ipso facto vous ne verrez pas de raffinement pour certaines procédures qui ne contiennent que des requettes et l'affichage des données sélectionnées.Cependant la sélection sera indiquée s'il s'agit d'un curseur. De plus pour éviter de surcharger les algorithmes il <sup>a</sup> été volontairement omises les procédures de détournement en cas d' érreur ou de données non existantes dans la base de données, eut égard du fait que des commandes SQL permettent de le faire.

#### **ATTESTATION**

a) RESULTAT Edition des attestations de succès directement sur imprimante. b) DONNEES Base de données. code\_prog. c)VARIABLES DE TRAVAIL (voir table des identificateurs) d)ENCHAINEMENT DES OPERATIONS SI not (CONNEXION) ALORS exit SINON effacer\_ecran code\_prog<-lire\_code\_programme SI TEST<O ALORS aucun étudiant n'a droit <sup>à</sup> une attestation. SINON ouv\_fich\_imprimante select\_num\_pv\_correspdt\_au\_code\_prog\_par\_curs\_prog ouvrir\_curs\_prog TANTQUE curs\_prog\_non\_vide REPETER select\_un\_num\_pv\_du\_curseur select\_etdiant\_admis\_le\_num\_pv\_par\_curs\_etudiant ouvrir\_curs\_etudiant

TANTQUE non\_fin\_curs\_etudiant REPETER select\_un\_etudiant\_du\_curseur ENTETE AFFICHER\_CORPS BAS\_DE\_PAGE FINTANTQUE fermer\_curs\_etudiant FINTANTQUE fermer\_curs-prog ferme\_fich\_imprimante FINSI FINSI.

RAFFINEMENT AFFICHER\_CORPS selection\_données afficher\_données FINRAFFINEMENT.

RAFFINEMENT ENTETE afficher\_entête\_d'une attestation FINRAFFINEMENT

RAFFINEMENT BAS\_DE\_PAGE selection\_date\_système afficher\_date\_du\_jour afficher\_bas\_de-page\_attestation FINRAFFINEMENT.

RAFFINEMENT TEST select\_et\_compter\_nb\_etudiant\_admis\_dans-programme SI nb=O ALORS retourné -1 SINON retourné 0 FINSI FINRAFFINEMENT

 $\mathfrak{g}$ 

#### BORDEREAU DES ATTESTATIONS

```
a) RESULTAT
  Edition d'un bordereau des attestations pour emargement
b) DONNEES
  Base de données
  code prog
C) VARIABLES DE TRAVAIL
   (voir table des identificateurs)
d) ENCHAINEMENT DES OPERATIONS
   SI not (CONNEXION) ALORS
       exit
    SINON
       effacer_ecran
       code_prog<-Lire_code_programme
       SI TEST <0 ALORS
          afficher"AUCUN ETUDIANT N'EST ADMIS "
       SINON
          ouv_fich_imprimante
          effacer_ecran
          select_num_pv_correspdt_au_code_prog_par_curs_prog
          ouvrir curs prog
          TANTQUE non_fin_curs_prog REPETER
              select_un_num_pv_du curseur
              select_nom_etdt_admis_sur_pv_par_curs_nom_etdt
              ouvrir_curs_nom_etudiant
              SI TEST2>0 ALORS
                  ENTETE
                  AFFICHER CORPS
                  BAS_DE_PAGE
              FINSI
          FINTANTOUE
          fermer_curs_prog
          fermer fich imprimante
       FINSI
  FINSI.
```
RAFFINEMENT ENTETE Selection données utiles à ENTETE afficher données FINRAFFINEMENT

 $-10-$ 

 $\overline{1}$ 

#### RAFFINEMENT AFFICHER\_CORPS

TANTQUE curs\_nom\_etudiant\_non\_vide REPETER selectionner\_une\_ligne\_du curseur afficher\_données selectionnées FINTANTQUE fermer\_curs\_nom\_etudiant FINRAFFINEMENT.

#### **PROCES-VERBAL RENSEIGNE**

a) RESULTAT Edition des pv renseignés des inscrits <sup>à</sup> un programme donné. b) DONNEES Base de données code-prog c)VARIABLES DE TRAVAIL (voir table des identificateurs) d)ENCHAINEMENT DES OPERATIONS code-prog<-Lire\_code-programme SI not(CONNEXION) ALORS exit SINON SI TEST<O ALORS code programme inexistant SINON effacer\_ecran ouv\_fich\_imprimante Se1ect\_num-pv\_correspdt\_au-programme-par\_curs-pv ouvrir\_curs-pv TANTQUE curs-pv\_non\_vide REPETER select\_un\_num-pv\_du\_curseur ENTETE AFFICHER\_CORPS BAS\_DE\_PAGE FINTANTQUE fermer\_curs-pv fermer\_fich\_imprimante FINSI FINSI.

 $\mathbb{I}$ 

RAFFINEMENT ENTETE selectionner\_nom\_matière-par\_curs\_cours selection\_autres\_données-pour\_entête afficher\_autres\_données\_selectionnées ouvrir\_curs\_cours TANTQUE curs\_cours\_non\_vide REPETER afficher\_nom\_matière FINTANTQUE fermer\_curs\_cours FINRAFFINEMENT RAFFINEMENT AFFICHER\_CORPS selectionner\_matricule\_etudiant\_sur-pv-par\_curs\_mat ouvrir\_curs\_mat  $cpt<-0$ TANTQUE curs\_mat\_non\_vide REPETER select\_une\_du\_curseur selectionner\_notes afficher\_notes ouvrir\_curs\_cours TANTQUE curs\_cours\_non\_vide REPETER selectionner\_coef\_matière selectionner\_moyenne\_/\_matière calculer\_total afficher\_notes afficher total FINTANTQUE fermer\_curs\_cours selectionner\_moyenne\_generale, resultat, rang afficher\_données\_selectionnées  $cpt<-cpt+1$ FINTANTQUE fermer\_curs\_mat FINRAFFINEMENT. RAFFINEMENT BAS\_DE PAGE nb\_admis<-select\_compte\_nb\_etudiant\_admis nb\_ajournes<-select\_compte\_nb\_etudiant\_ajournés nb\_absents<-select\_compte\_nb\_etudiant\_absents nb-présents<-cpt -nb\_absents afficher\_resultats FINRAFFINEMENT

 $\frac{1}{2}$ 

#### **PROCES-VERBAL NON RENSEIGNE**

a) RESULTAT Edition des pv non renseignés des inscrits <sup>à</sup> un programme donné. b) DONNEES Base de données code-prog c)VARIABLES DE TRAVAIL (voir table des identificateurs) d)ENCHAINEMENT DES OPERATIONS code-prog<-Lire\_code-programme SI not(CONNEXION) ALORS exit SINON SI TEST<O ALORS code programme inexistant SINON effacer\_ecran ouv\_fich\_imprimante Select\_num-pv\_correspdt\_au-programme-par\_curs-pv ouvrir\_curs-pv TANTQUE curs-pv\_non\_vide REPETER select\_un\_num-pv\_du\_curseur ENTETE AFFICHER\_CORPS BAS\_DE\_PAGE FINTANTQUE fermer\_curs-pv fermer fich imprimante FINSI FINSI.

RAFFINEMENT ENTETE selectionner\_nom\_matière-par\_curs\_cours selection\_autres\_données-pour\_entête afficher\_autres\_données selectionnées ouvrir\_curs\_cours TANTQUE curs\_cours\_non\_vide REPETER afficher\_nom\_matière FINTANTQUE fermer\_curs\_cours FINRAFFINEMENT

 $\mathbf{I}$ 

```
RAFFINEMENT AFFICHER_CORPS
   selectionner_matricule_etudiant_sur-pv-par_curs_mat
   ouvrir_curs_mat
   cpt<-0TANTQUE curs_mat_non_vide REPETER
      select_identite_de_etudiant_du_curseur
      afficher_nom-prenom_matricule_selectionnés
      cpt<-cpt+l
   FINTANTQUE
   fermer_curs_mat
FINRAFFINEMENT.
```
#### **CURSUS UNIVERSITAIRE**

```
a) RESULTAT
    Edition du cursus universitaire d'un étudiant à partir de
     son numéro matricule
b) DONNEES
    Base de données
    mat
c)VARIABLES DE TRAVAIL
    (voir table des identificateurs)
 d)ENCHAINEMENT DES OPERATIONS
    mat<-lire_numéro_matricule
    SI not(CONNEXION) ALORS
       exit
    SINON
       effacer_ecran
     SI TEST <0 ALORS
           Matricule inexistant
       SINON
           SI TEST2 <0 ALORS
              Etudiant jamais inscrit à un programme
           SINON
              ouv_fich_imprimante
              ENTETE
              AFFICHER_CORPS
              BAS_DE_PAGE
              fermer_fich_imprimante
           FINSI
       FINSI
    FINSI.
```
 $\bar{1}$ 

RAFFINEMENT TEST select\_etudiant dont matricule=mat SI non\_trouvé ALORS retourné -1 **SINON** retourné 1 FINSI FINRAFFINEMENT RAFFINEMENT TEST2 selectionner\_numéros-pv\_contenant\_mat SI non trouvé ALORS retourné -1 SINON retourné 1 FINSI FINRAFFINEMENT RAFFINEMENT ENTETE select\_identite\_etudiant afficher\_entête FINRAFFINEMENT RAFFINEMENT AFFICHER\_CORPS select\_programmes\_par\_curs\_cursus ouvrir\_curs\_cursus TANTQUE curs\_cursus\_non\_vide REPETER select\_un-programme\_du\_curseur select\_autres\_données afficher\_données selectionnées FINTANTQUE fermer\_curs\_cursus FINRAFFINEMENT

RAFFINEMENT BAS\_DE\_PAGE selectionner\_date\_système afficher\_date\_du\_jour FINRAFFINEMENT

**-A.:r-**

 $\mathbf{I}$ 

#### **FICHE DIPLÔME**

```
a) RESULTAT
  Edition d'une fiche diplôme contenant des informations
   necessaires à la calligraphie d'un diplôme et attestant
     le droit de l'étudiant à ce diplôme.
b) DONNEES
  Base de données
c)VARIABLES DE TRAVAIL
   (voir table des identificateurs)
d)ENCHAINEMENT DES OPERATIONS
  SI not(CONNEXION) ALORS
      exit
  SINON
     select-par_curs-prog_les-programmes_à_un_diplôme
     ouv_fich_imprimante
     ouvrir_curs-prog
     TANTQUE non_fin_curs-prog REPETER
         select_un-programme_du_curseur
         select-par_curs_etu_les_etudts_admis_au-progme
         ouvrir_curs_etu
      TANTQUE non_fin_curs_etu REPETER
             select_un_etudiant
             ENTETE
             AFFICHER_CORPS
             BAS_DE_PAGE
          FINTANTQUE
          fermer_curs_etu
     FINTANTQUE
     fermer_curs-prog
     fermer_fich_imprimante
 FINSI .
```
RAFFINEMENT ENTETE select-année afficher\_entête\_de\_la\_fiche FINRAFFINEMENT

RAFFINEMENT AFFICHER\_CORPS selectionner informations necessaires afficher\_informations FINRAFFINEMENT

RAFFINEMENT BAS\_DE\_PAGE selectionner\_date\_système afficher\_date\_courante FINRAFFINEMENT

#### **STATISTIQUES DES INSCRITS & ADMIS PAR ETABLISSEMENT, PAR PAYS, PAR NIVEAU D'ETUDE ET PAR SEXE.**

a) RESULTAT Edition d'état statistique par établissement en une années donnée. b) DONNEES Base de données annee c)VARIABLES DE TRAVAIL (voir table des identificateurs) d)ENCHAINEMENT DES OPERATIONS SI not(CONNEXION) ALORS exit SINON effacer\_ecran ouv\_fich\_imprimante select\_tous\_les\_etablissements-par\_curs\_etb ouvrir curs\_etb TANTQUE annee="" REPETER lire\_annee FINTANTQUE TANTQUE non\_fin\_curs\_etb REPETER select\_un\_etablissement\_du\_curseur ENTETE AFFICHER\_CORPS BAS\_DE\_PAGE FINTANTQUE fermer\_curs\_etb fermer\_fich\_imprimante FINSI. RAFFINEMENT AFFICHER\_CORPS select\_tous\_les\_code-pays-par\_curs-pays ouvrir\_curs-pays TANTQUE non\_fin\_curs-pays REPETER select\_un\_code-pays\_du\_curseur select\_nom\_du-pays afficher\_nom-pays select\_niveaux\_etude-par\_curs\_niveau ouvrir\_curs\_niveau

TANTQUE non\_fin\_curs\_niveau REPETER select-premier\_niveau\_contenu\_dans\_curseur compter\_nb\_garçons\_inscrits compter\_nb\_garçons\_admis compter\_nb\_filles\_inscrites t\_inscrits-pays<-nb\_filles\_inscrites + nb\_garçons\_inscrits compter\_nb\_filles\_admises t\_admis\_pays<-nb\_filles\_admises+nb\_garçons\_admis t\_g\_inscrits<-t\_g\_inscrits + nb\_g\_inscrits t\_f\_inscrites<-t\_f\_inscrites <sup>+</sup> nb\_f\_inscrites T\_inscrits-pays<-T\_inscrits-pays+t\_inscrits-pays T\_admis pays<-T\_admis\_pays + t\_admis\_pays SI t\_inscrits-pays<>O ALORS p\_admis\_pays<-t\_admis\_pays/t\_inscrits\_pays FINSI afficher\_resultats FINTANTQUE fermer\_curs\_niveau FINTANTQUE fermer\_curs-pays FINRAFFINEMENT

RAFFINEMENT BAS\_DE\_PAGE SI T\_inscrits-pays<>O ALORS p\_T\_admis\_pays<-T\_admis\_pays/T\_inscrits\_pays FINSI afficher\_resultats\_totaux\_col FINRAFFINEMENT

#### **ETAT DES FRAIS D'INSCRIPTION**

a) RESULTAT Edition de l'état des frais d'inscription(étudiant non <sup>à</sup> jour) par établissement, département, avec rupture de sequences. b) DONNEES Base de données c)VARIABLES DE TRAVAIL (voir table des identificateurs)

 $-18-$ 

d) ENCHAINEMENT DES OPERATIONS SI not (CONNEXION) ALORS exit SINON effacer\_ecran ouv\_fich\_imprimante **ENTETE** AFFICHER\_CORPS BAS\_DE\_PAGE\_GENERAL fermer\_fich\_imprimante FINSI.

RAFFINEMENT AFFICHER CORPS select\_tous\_les\_etablissements\_par\_curs\_etb ouvrir\_curs\_etb TANTQUE non\_fin\_curs\_etb REPETER initialiser\_var select\_un\_etablissement\_du\_curseur select\_tous\_les\_dépmts\_de\_l'étb\_par\_curs\_dep ouvrir\_curs\_dep TANTQUE non\_fin\_curs\_dep REPETER initialiser\_var select un dep du curseur select\_Mle\_etudt\_non\_à\_jour\_par\_curs\_frais ouvrir\_curs\_frais ENTETE2  $test = 1$ TANTQUE non\_fin\_curs\_frais REPETER select autres données calculer\_reste\_à\_payer afficher\_données\_selectionnées FINTANTQUE fermer\_curs\_frais BAS DE PAGE DEP te mt\_du<-te mt\_du + td\_mt\_du te\_mt\_paye<-te\_mt\_paye + td\_mt\_paye FINTANTOUE fermer\_curs\_dep tg\_mt\_du<-tg\_mt\_du + te\_mt\_du tg\_mt\_paye<-tg\_mt\_paye + te\_mt\_paye SI test=0 ALORS ENTETE2 BAS DE PAGE dep FINSI BAS\_DE\_PAGE\_etb FINTANTOUE fermer\_curs\_etb FINRAFFINEMENT

 $\mathbf{i}$ 

RAFFINEMENT BAS\_DE\_PAGE\_dep td\_mt\_reste<-td\_mt\_du - td\_mt-paye afficher\_totaux\_dep FINRAFFINEMENT

RAFFINEMENT BAS\_DE\_PAGE\_etb te\_mt\_reste<-te\_mt\_du - te\_mt-paye afficher\_totaux\_etb FINRAFFINEMENT

RAFFINEMENT BAS\_DE\_general tg\_mt\_reste<-tg\_mt\_du - tg\_mt-paye afficher\_totaux\_generaux FINRAFFINEMENT

#### **LISTE DES ADMIS A UN CONCOURS, UN EXAMEN SPECIAL OU** A **UNE ETUDE DE DOSSIERS**

a) RESULTAT Edition des résultats (admis) de concours, examen spécial ou pour étude de dossiers. b) DONNEES Base de données code-prog c)VARIABLES DE TRAVAIL (voir table des identificateurs) d)ENCHAINEMENT DES OPERATIONS SI not(CONNEXION) ALORS exit SINON effacer\_ecran ouv\_fich\_imprimante TANTQUE choix <> '4' REPETER  $cpt<-0$ AFFICHER\_MENU lire\_menu

**-w -**

 $\bar{1}$ 

DECIDER ENTRE cas choix=1:AFFICHER\_MENU2 lire\_code-prog **CONCOURS** cas choix=2:AFFICHER\_MENU2 lire\_code-prog EXAMEN cas choix=3:AFFICHER\_MENU2 lire\_code-prog DOSSIER cas choix=4:quitter FINDECIDER BAS\_DE\_PAGE FINTANTQUE FINSI.

RAFFINEMENT AFFICHER\_MENU effacer\_ecran afficher"l.PAR CONCOURS" afficher"2.PAR EXAMEN SPECIAL" afficher"3.PAR DOSSIER" afficher"4.ABANDON" afficher"Choix" lire\_type\_accès FINRAFFINEMENT

RAFFINEMENT AFFICHER\_MENU2 effacer\_ecran afficher" CODE DU PROGRAMME" lire\_code-prog FINRAFFINEMENT

RAFFINEMENT CONCOURS selection\_libellé-programme ENTETE AFFICHER\_CORPSl FINRAFFINEMENT

RAFFINEMENT EXAMEN selection\_libellé-programme ENTETE AFFICHER\_CORPS2 FINRAFFINEMENT

*-2 <sup>A</sup> -*

 $\overline{1}$ 

RAFFINEMENT DOSSIER selection\_libellé-programme ENTETE AFFICHER\_CORPS3 FINRAFFINEMENT RAFFINEMENT AFFICHER\_CORPSl select\_identités\_étudiants\_par\_curs\_candidat1 (étudiants reçus par concours) ouvrir\_curs\_candidatl TANTOUE non fin curs candidat1 REPETER select\_identité\_d'un\_étudiant\_du\_curseur afficher\_données\_selectionnées cpt<-cpt + 1 FINTANTQUE fermer\_curs\_candidatl FINRAFFINEMENT RAFFINEMENT AFFICHER\_CORPS2 select\_identités\_étudiants\_par\_curs\_candidat2 (étudiants reçus par concours) ouvrir\_curs\_candidat2 TANTQUE non\_fin\_curs\_candidat2 REPETER select\_identité\_d'un\_étudiant\_du\_curseur afficher\_données\_selectionnées  $\text{cpt}\leftarrow\text{cpt}+1$ FINTANTQUE fermer\_curs\_candidat2 FINRAFFINEMENT RAFFINEMENT AFFICHER\_CORPS3 select\_identités\_étudiants\_par\_curs\_candidat3 (étudiants reçus par concours) ouvrir\_curs\_candidat3 TANTQUE non\_fin\_curs\_candidat3 REPETER select\_identité\_d'un\_étudiant\_du\_curseur afficher\_données\_selectionnées cpt<-cpt <sup>+</sup> 1 FINTANTQUE fermer\_curs\_candidat3 FINRAFFINEMENT

RAFFINEMENT BAS\_DE\_PAGE selectionner\_date\_système afficher\_date\_courante\_et\_information\_de\_bas\_de-page FINRAFFINEMENT

 $-22 -$ 

 $\overline{1}$ 

#### I.attestation

```
#include<stdio.h>
```

```
/*----------------declaration des variables hotes-------*/
EXEC SOL BEGIN DECLARE SECTION;
 VARCHAR username[20];
 VARCHAR password[20];
 char c:VARCHAR h num pv[7];
 VARCHAR nom_etudiant[26];
 VARCHAR prenom_etudiant [41];
 VARCHAR date_n[9];
 VARCHAR lieu_n[21];
 VARCHAR mat [8];
 VARCHAR code[6];
 VARCHAR mention[3];
 VARCHAR date_signe_pv[9];
 VARCHAR code_programme[6];
 VARCHAR code_cycle[2];
 VARCHAR code_option[4];
 VARCHAR niveau[3];
 VARCHAR code_filiere[7];
 VARCHAR lib_cycle[16];
 VARCHAR sigle_filiere[11];
 VARCHAR lib_filiere[41];
 VARCHAR intitule_diplome[41];
 VARCHAR lib_option[31];
 VARCHAR date courante[9];
 VARCHAR h_sexe[2];
EXEC SQL END DECLARE SECTION;
 FILE *fp;
 char code\_prog[6];
EXEC SOL INCLUDE SQLCA;
/**************DECLARATION DES PROCEDURES*******************/
int CONNEXION();
int TEST();
void ERREUR2();
void ENTETE();
void AFFICHER_CORPS();
```
 $\begin{array}{c} \hline \end{array}$ 

```
void BAS_DE_PAGE();
void NOMORE():
main()\{if (CONNEXION() < 0)exit(-1):
else
€
 system('clear');printf("
                     CODE DU PROGRAMME: ");
 scanf("%s", &code_prog);
 strcpy(code_programme.arr,code_prog);
 code_programme.len=strlen(code_programme.arr);
 if (TEST() < 0)\{printf ("AUCUN ETUDIANT N'A DROIT A UNE ATTESTATION");
    scant ("%c", \&c);
   \mathcal{F}else
 \{fp = fopen(''/dev/lp0", "w");EXEC SQL DECLARE curs_prog CURSOR FOR
             SELECT num pv
             FROM pv
             WHERE code_programme=:code_programme
             ORDER BY num_pv;
 EXEC SQL OPEN curs_prog;
 EXEC SQL WHENEVER NOT FOUND GOTO fin_curs_prog;
 do
 \{EXEC SQL FETCH curs_prog INTO:h_num_pv;
   EXEC SQL DECLARE curs_etudiant CURSOR FOR
            SELECT matricule, mention
            FROM INS_PROG
            WHERE (resultat_obt = 'AD') AND (num pv = :h num pv)
               ORDER BY matricule:
   EXEC SQL OPEN curs_etudiant;
   EXEC SQL WHENEVER NOT FOUND GOTO fin_curs_etudiant;
   do
   \{EXEC SQL FETCH curs_etudiant INTO : mat,
                     :mention;
```

```
-24-
```

```
ENTER();
    AFFICHER CORPS () ;
    BAS DE PAGE():
   \}while(1);
   fin_curs_etudiant:EXEC SQL CLOSE curs_etudiant;
   EXEC SQL WHENEVER NOT FOUND CONTINUE;
 \text{while}(1):fin_curs_prog:EXEC_SOL_CLOSE_curs_prog:
 fclose(fp);
 \mathcal{E}scanf ("%c", &c) ;
}
\overline{\mathcal{E}}/********************CORPS DES PROCEDURES*********************/
/*-----------PROCEDURE DE CONNECTION ORACLE------------*/
int CONNEXION()
\{strcpy(username.arr, "system");
 username.len=strlen(username.arr);
 strcpy(password.arr, "manager");
 password.len=strlen(password.arr);
 EXEC SQL WHENEVER SQLERROR goto erreur;
 EXEC SQL CONNECT :username IDENTIFIED BY :password;
 return 0;
 erreur: printf("error on connection\n");
      return (-1);
\mathcal{E}--------PROCEDURE ERREUR2-------------------*/
7*--------
void ERREUR2()
\{printf("erreur");
  exit(0);\mathcal{E}/*-----------------PROCEDURE ENTETE--------------------*/
```

```
- 25 -
```

```
void ENTETE ( )
```

```
{
```

```
fprintf(fp, "\n\n\n\n\n\n\n");
  fprintf(fp, "%s"," MINISTERE");
  fprintf(fp, "%+50s", "BURKINA FASO \n");
  fprintf(fp, %s"," DES ENSEIGNEMENTS SECONDAIRE, ");
  fprintf(fp, %+38s", "------------ \n");
  fprintf(fp, %s"," SUPERIEUR ET DE LA RECHERCHE");
  fprintf(fp, "\frac{2}{3}+45s", "La Patrie ou la Mort, \n");
  fprintf(fp, %s"," SCIENTIFIQUE ");
  fprintf(fp, %+48s"," Nous Vaincrons\n");
  fprintf(fp, 3+403); Nous vaincrons\n );<br>fprintf(fp,"%s"," ---------\n ");
  fprintf(fp, "%s", " -----\n");<br>fprintf(fp, "%s", " UNIVERSITE DE OUAGADOUGOU \n");<br>fprintf(fp, "%s", " ----------\n");
                      ---------\n\ n";
  fprintf(fp, %s"," No -----------------");
  fprintf(fp, "%s", "/UO/SG/SGS\n\n\n\n\n\n\n");
  fprintf (fp, "%+45s", "ATTESTATION\n");
  fprintf(fp,"%+45s"," ------- \n");
  fprintf(fp,"%s","\n\n Le Secretaire General de");
  fprintf(fp, "%s"," l'UNIVERSITE DE OUAGADOUGOU,");
  fprintf(fp, "%s", "\n\n atteste que M. ");
}
/*******************************************************/
/*--------------PROCEDURE NOMORE-----------------------*/
/*******************************************************/
void NOMORE ()
{
  fprintf(fp," \n\times");
  exit(0);}
/********************************************************/
/*------------------PROCEDURE AFFICHER_CORPS------------*/
/*******************************************************/
void AFFICHER_CORPS()
           FROM
           WHERE
{
   EXEC SQL
WHENEVER SQLERROR DO ERREUR2();
   EXEC SQL
SELECT nom, prenom, TO_CHAR(date_naiss, 'DD-MM-YY'),
               lieu_naiss<br>INTO :nom
                        : nom etudiant,
                     :prenom_etudiant,
                     : date_n,
                     :lieu_n
                    candidat
                    code_candidat IN (SELECT code_candidat
                                FROM etudiant
                               WHERE matricule = :mat);
```

```
EXEC SQL SELECT TO_CHAR( date_signe_pv, 'DD-MM-YY'),
                         code-programme
                  INTO :date_signe-pv,
                     :code-programme
              FROM pv
             WHERE num pv =: h num pv;
     EXEC SQL SELECT code_cycle,code_option,niveau,code_filiere
              INTO : code_cycle,
                     : code_option,
                     :niveau,
                  code_filiere:<br>FROM programme
                       programme
             WHERE code-programme = :code-programme;
     EXEC SOL SELECT lib cycle
              INTO lib_cycle
              FROM cycle
                WHERE code_cycle = : code_cycle;
     EXEC SQL SELECT sigle_filiere,lib_filiere,intitule_diplome<br>
INTO :sigle filiere,
                    sigle_filiere,
                     :lib_filiere,
                     :intitule_diplome
                  FROM filiere
             WHERE code filiere = : code filiere;
     EXEC SOL SELECT lib option
              INTO : lib_option
              FROM Options
             WHERE code_option = : code_option;
     EXEC SOL CLOSE curs_etudiant;
/*****REMPLISSAGE DES CASES CORRESPONDANT AUX INFO
RECUPEREES******-*/
     nom_etudiant.arr[nom_etudiant.len]='\0';
     prenom_etudiant.arr[prenom_etudiant.len]='\0';
     fprintf(fp,"%s%s%s",nom_etudiant.arr,"
",prenom_etudiant.arr) ;
     fprintf(fp, %s", "\n\n ne(e) le ");
     fprintf (fp, '%s', date_n.arr);<br>fprintf (fp, '%s', ' a ');<br>fprintf (fp, '%s', ' a ');
     fprintf(fp, "%s", " a ");<br>fprintf(fp, "%s", lieu_n.arr);
     fprint(fp, "s s", "\n\ n \ matricule");
     f p f in f (f p, " s s ss", " ", mat.arr) ;
     fprint(fp, "s", "\n\n' a satisfiedit le ");fprintf(fp, %s",date_signe-pv.arr);
     fprintf(fp,"\n\n");<br>fprintf(fp,"%s","
                          aux epreuves sanctionnant la ");
     fprintf(fp, "%s", niveau.arr);
     fprint(fp, "s s", " annee du ");
     fprintf(fp, %s",lib_cycle.arr);
     fprintf(fp, %s"," cycle");
     fprint(fp, "8s", "\n\neq de ");fprintf(fp, %s",lib_filiere.arr);
```

```
-.21 -
```

```
fprintf(fp,"%s","\n\n et a ainsi obtenu le
                                            \cdot ) :
    fprintf(fp,"%s", intitule_diplome.arr);
    fprintf(fp, "\n\n\lambdan\n\n\");
    fprintf(fp, "%+54s", "Mention:");
    fprintf(fp, "%s", mention.arr);
    fprintf(fp, "\ln");
    fprint(fp, "8+53s", "Option:");fprintf(fp,"%s",lib_option.arr);
    fprintf(fp, "\n\t\frac{n}{n});
    fprintf(f_P, "8+59s", "Appreciation:");fprintf(fp, "%s", "\n\n\n En fois de quoi, il lui delivre");
    fprintf(fp, "ss", " la presente attestation pour ");
    fprintf(fp, "%s", "\n\n servir et valoir ce que de
droit. \n\n\ln \n\n\\mathcal{F}/*---------------PROCEDURE BAS_DE_PAGE----------------*/
void BAS_DE_PAGE()
\{fprintf(fp, "\ln");
 EXEC SQL SELECT TO_CHAR (sysdate,'DD-MM-YY')
        INTO : date_courante
        FROM dual;
 fprintf(fp, "%+55s", "OUAGADOUGOU, le ");
 fprintf(fp, "%s", date_courante.arr);
 fprint(fp, "8+60s", "Le Secretaire general");fprintf(fp, "\n\n\n\n\n\n\f");
\mathcal{F}/*---------------PROCEDURE TEST-------------------------*/
/*Cette procedure permet de tester s'il y a au moins un */
/*etudiant admis ; auquel cas on peut lancer le programme*/
/*autrement le programme ne peut etre execute.----------*/
int TEST()
€
```

```
EXEC SQL WHENEVER NOT FOUND goto non_trouve;
```

```
EXEC SOL SELECT matricule
          INTO : mat
             FROM INS_PROG
            WHERE (resultat_obt = 'AD') AND (num_pv IN
         (SELECT num_pv
         FROM pv
         WHERE code_programme=:code_programme));
 return(0);
 non trouve: return(-1);
\lambda
```
#### **BORDEREAU**

```
#include "/home/daas/prodaas/daas_fonctions/fonc.c"
#include<stdio.h>
/*----------------declaration des variables hotes-------*/
EXEC SOL BEGIN DECLARE SECTION;
 VARCHAR username[20];
  VARCHAR password[20];
  char c;
 VARCHAR h_num_pv[7];
 VARCHAR nom_etudiant [26];
 VARCHAR prenom_etudiant[41];
 VARCHAR mat[8];
 VARCHAR date signe pv[9];
 VARCHAR code_programme[6];
 VARCHAR code_cycle[2];
 VARCHAR niveau[3];
 VARCHAR code_filiere[7];
 VARCHAR lib_cycle[16];
 VARCHAR sigle_filiere[11];
 VARCHAR lib filiere[41];
EXEC SOL END DECLARE SECTION;
  FILE *fp;
  int cpt;
  char code\_prog[6];
EXEC SQL INCLUDE SQLCA;
```

```
/*************DECLARATION DES PROCEDURES*******************/
int TEST();
int TEST2()int CONNEXION();
void ERREUR2();
void AFFICHER CORPS () ;
void ENTETE():
void NOMORE();
/*-------------PROCEDURE PRINCIPALE-------------------*/
main()\left\{ \right.if (CONNEXION() < 0)exit(-1);else
\{system("clear");printf("
                   CODE DU PROGRAMME: ");
 scanf("%s", &code_prog);
 strcpy(code_programme.arr,code_prog);
 code_programme.len=strlen(code_programme.arr);
 if (TEST() < 0)\{printf ("\n\n\n AUCUN ETUDIANT N'EST ADMIS A CE
PROGRAME\n\cdot n \cdot n\}else
 ſ
  fp = fopen("/dev/lp0", "w");system("clear");
  EXEC SQL DECLARE curs_prog CURSOR FOR
            SELECT num pv
            FROM pv
            WHERE code_programme=:code_programme
            ORDER BY num_pv;
 EXEC SQL OPEN curs_prog;
```

```
EXEC SQL WHENEVER NOT FOUND GOTO fin curs prog;
  do
  \left\{ \right.EXEC SOL FETCH curs prog INTO:h num pv:
   EXEC SQL DECLARE curs nom etudiant CURSOR FOR
            SELECT DISTINCT candidat.nom, candidat.prenom, matricule
          FROM
                 candidat, etudiant
          WHERE
                (candidat.code_candidat=etudiant.code_candidat)
                (candidat.code_candidat
          AND
          IN (SELECT code_candidat
               FROM etudiant
              WHERE matricule
           TN
             (SELECT DISTINCT matricule
            FROM ins prog
            WHERE (resultat_obt = 'AD') AND (num pv
=:\hbox{h\_num\_pv} ) ) )
               ORDER BY matricule:
   EXEC SOL OPEN curs nom etudiant;
   if(TEST2() > 0)\left\{ \right.ENTER();
      AFFICHER CORPS();
      BAS_DE_PAGE();
   <sup>1</sup>
  EXEC SQL WHENEVER NOT FOUND CONTINUE;
  \text{while}(1) :
 fin_curs_prog:EXEC SQL CLOSE curs prog;
 fclose(fp);
 \mathcal{E}scant("%c", c);
\mathcal{E}\mathcal{E}/*******************CORPS DES PROCEDURES*********************/
/*------------PROCEDURE DE CONNECTION ORACLE-------------*/
int CONNEXION()
ſ
 strcpy(username.arr, "system");
 username.len=strlen(username.arr);
 strcpy(password.arr, "manager");
 password.len=strlen(password.arr);
 EXEC SQL WHENEVER SQLERROR goto erreur;
```

```
EXEC SQL CONNECT :username IDENTIFIED BY :password;
 return 0;
 erreur: printf("error on connection\n");
      return (-1);
\mathcal{E}/*----------------PROCEDURE ERREUR2-------------------*/
void ERREUR2()
\{printf("erreur");
  exit(0);
\mathcal{E}/*------------------PROCEDURE NOMORE------------------*/
void NOMORE()
\{fprintf(fp, "n");
 exit(0);\mathcal{E}/*-----------------PROCEDURE ENTETE--------------------*/
void ENTETE()
\{/*declaration de deux curseur pour recuperer des info dans la
base*//*Mais pour tester le programme une valeur arbitraire est affectee
- * //*------------------------a cette
variable----------------------------*/
/* utilisation d'une variable VARCHAR num_pv qui doit etre
------* //*initialisee lors de la selection du
programme.--------------------*/
 EXEC SQL WHENEVER SQLERROR DO ERREUR2();
```

```
-32-
```

```
EXEC SOL SELECT TO CHAR(date_signe pv, 'DD-MM-YY'),
             code-programme
             INTO :date_signe-pv,
             :code-programme
             FROM pv
         WHERE num\_pv =:h\_num\_pv;EXEC SQL SELECT code_cycle,niveau,code_filiere
         INTO : code_cycle,
             :niveau,
             :code_filiere
             FROM programme
         WHERE code_programme =:code_programme;
  EXEC SQL SELECT lib_cycle
         INTO :lib_cycle
         FROM cycle
         WHERE code cycle =:code cycle;
  EXEC SOL SELECT lib filiere
         INTO :lib_filiere
         FROM filiere
         WHERE code_filiere =:code_filiere;
  fprintf(fp, \n\lambda\n\lambda\fprintf(fp, %+75s"," BORDEREAU DES ATTESTATIONS");
  fprintf(fp,"\n");<br>fprintf(fp,"%+75s","
                             fprintf(fp, %+75s"," ----------------------------");
  fprintf(fp, "\n\times");
  fprintf(fp, %s%s"," Proces-Verbal no ", h_num-pv.arr);
  fprintf(fp, "s's", " du ");fprintf(fp,"%s",date_signe_pv.arr);
  fprintf(fp, "\n\n\ldots);
  fprintf(fp, %s%s"," ",niveau.arr);
  fprintf(fp, %s"," annee ");
  fprintf(fp, %s", lib_cycle.arr);
  fprintf(fp, %s"," cycle ");
  fprintf(fp, %s%s"," de ",lib_filiere.arr);
  fprintf(fp, "ss", "\n\n\n|");
fprintf(fp, "%s", "-------------------------------------------------,,
) ;
fprintf(fp, "%s", ,,--------------------------------------------------
" ) ;
  fprintf(fp, %s","-------------------------");
  fprintf(fp, "%s", "\n|");
 fprintf(fp, %s", No ordre 1");
  fprint(fp, "8+10s", " Marticule |");
  fprint(fp, "8+30s", "Non(s) |");
  fprintf (\text{fp}, \text{``8+35s''}, \text{''} Prenom(s) | \text{''} \rangle;
  fprint(fp, "8+10s", "Date retrait" |");
  fprint(fp, "s"', "signature");fprintf(fp, "\ln");
fprintf(fp, "%s", "-------------------------------------------------"
) ;
```
```
");
 fprint(f(p, "8s", "----------------");
 fprintf(fp, "ss", "\n|");
\mathcal{E}/*------------------PROCEDURE AFFICHER_CORPS-----------------*/
void AFFICHER_CORPS()
€
 \text{cpt}=1;
 EXEC SOL WHENEVER NOT FOUND GOTO fin curs etudiant;
 do
 \{EXEC SQL FETCH curs_nom_etudiant INTO :nom_etudiant,
                      :prenom_etudiant,
                  : \text{mat}nom_etudiant.arr[nom_etudiant.len]='\0';
   fprintf(fp, "n");
  fprintf(fp, "8s8d8s", "", cpt, "|");
   fprintf(fp, "\text{\$+10s\s", mat.arr, " |");
   fprintf(fp, "%-28s%s", nom_etudiant.arr, " |");
  fprintf(fp, "%-33s%s", prenom_etudiant.arr, "|\cdot|");
   fprintf(fp, "8+10s", "|\cdot\!\!| ;
                          "\rangle;
  fprintf(fp, "%s", "
  cpt=cpt++;\}while(1);
fin_curs_etudiant:EXEC SQL CLOSE curs_nom_etudiant;
ł
BAS_DE_PAGE()
\{");
") ;
 ł
int TEST()
₹
 EXEC SQL WHENEVER NOT FOUND goto non_trouve;
```

```
EXEC SQL SELECT matricule
          INTO :mat
             FROM INS_PROG
            WHERE (resultat_obt = 'AD')
         AND (num-pv IN (SELECT num-pv
                     FROM pv
                     WHERE code programme=:code programme));
 return (1) ;
 non_trouve:return(-1);
}
int TEST2 ( )
{
 EXEC SQL WHENEVER NOT FOUND goto non_trouve;
 EXEC SQL SELECT matricule
          INTO :mat
             FROM INS_PROG
            WHERE (resultat_obt = 'AD') AND (num\_pv=:h\_num\_pv);
 return (1) ;
 non_trouve:return(-l) ;
}
```
### **CURSUS UNIVERSITAIRE**

```
#include<stdio.h>
/*------------------DECLARATION DES VARIABLES-----------------*/
EXEC SQL BEGIN DECLARE SECTION;
  VARCHAR username[20];
  VARCHAR password[20] ;
  VARCHAR h_mat[8];
  VARCHAR h_date_courante[9];
 VARCHAR h_nom_etudiant[26];
 VARCHAR h prenom etudiant [41];
 VARCHAR h_code_candidat[6];
 VARCHAR h_code_prog[6];
 VARCHAR h_niveau[3];
 VARCHAR h_annee[9];
 VARCHAR h_sigle_dep[ll];
 VARCHAR h_sigle_etab[ll];
 VARCHAR h_lib_prog[31];
 VARCHAR h_resultat[3];
 VARCHAR h_mention[3] ;
  VARCHAR h_ses_sion[2] ;
 VARCHAR h_num-pv[7] ;
EXEC SQL END DECLARE SECTION;
  FILE *fp;
  char mat[8];
EXEC SQL INCLUDE SQLCA;
```

```
/***************DECLARATION DES PROCEDURES********************/
int TEST();
int TEST2()void ENTETE():
int CONNEXION();
void AFFICHER CORPS();
void BAS_DE_PAGE();
void error();
/****************PROCEDURE PRINCIPALE************************/
main()\left\{ \right.char c:system("clear");
printf("
                  MATRICULE: ");
scant ("%s", smat);
strcpy(h_mat.arr,mat);
h mat.len=strlen(h_mat.arr);
if (CONNEXION() < 0)exit(-1);else
\left\{ \right.if (TEST() < 0)\{MATRICULE INEXISTANT \n\n");
     printf("n\nu)\mathcal{E}else
   \mathcal{L}if(TEST2() < 0)printf("\n\n
                  ETUDIANT JAMAIS INSCRIT A UN
PROGRAME \n\cdot n \cdot n" ) ;
   \mathcal{F}else
   \overline{f}fp = fopen("/dev/lp0", "w");ENTER();
     AFFICHER_CORPS();
     BAS DE_PAGE();
   \}\}\mathcal{E}\mathcal{E}
```

```
/***************CORPS DES PROCEDURES***********************/
/****************PROCEDURE DE CONNEXION ORACLE*************/
int CONNEXION()
€
 strcpy(username.arr, "system");
 strcpy(password.arr, "manager");
 username.len=strlen(username.arr);
 password.len=strlen(password.arr);
 EXEC SQL WHENEVER SQLERROR DO erreur();
 EXEC SQL CONNECT :username IDENTIFIED BY :password;
 return 0;
\}/*****************PROCEDURE ERREUR*************************/
void erreur()
€
 printf("%s%s","erreur sql:",sqlca.sqlerrm.sqlerrmc);
 exit(0);\mathcal{F}/********************PROCEDURE ENTETE**********************/
void ENTETE()
fprintf(fp, "%s", "\n\n\n\n\n
                    UNIVERSITE DE OUAGADOUGOU");
fprintf(fp, "%s", "\n DIRECTION DES AFFAIRES ACADEMIQUES ET
SCOLAIRES");
fprintf(fp, "%s", "
                            CURSUS UNIVERSITAIRE");
fprintf(fp, "\n\n\n");
EXEC SOL WHENEVER SOLERROR DO erreur();
EXEC SQL SELECT nom, prenom
      INTO : h_nom_etudiant,
          :h_prenom_etudiant
      FROM candidat
    WHERE code_candidat IN (SELECT code_candidat
               FROM etudiant
                     WHERE matricule=:h_mat);
```

```
" ) :
fprintf(fp,"%s%s"," NOM:",h_nom_etudiant.arr );
-printf(fp,"%s%s"," PRENOM:",h_prenom_etudiant.arr);
fprintf(fp,"%s%s"," MATRICULE:",h_mat.arr);
\text{fprint}(f_p, "y_0",<br>fprintf(fp,"\n");
\text{fprint}(f_p, "y_0", \text{fprint}(f_p, "y_n");\text{fprint}(f_p, "y_0",fprintf(fp, %s"," 1------------------------------------------------"
) ;
fprintf(fp, %s","--------------------I");
fprintf(fp, "\n\times");
fprint(fp, "s s", "|ANNEE");fprintf(fp, "s s", "|S");
fprint(fp, "s", "| ETB ");
fprincf (fp, 05 ), 1515 (19);<br>fprintf (fp, "%s", "|DEPT (1);
fprintf(fp, "\frac{1}{8}s", "\frac{1}{2}u");
fprintf(fp, "%s", "| LIBELLE PROGRAMME
fprint(fp, "s", "|RES");
fprint(fp, "s s", " | MENTION | " );
fprintf(fp,"\n");
fprintf(fp, %s ," 1------------------------------------------------"
) ;
fprintf(fp, "%s", "--------------------1");
}
/***************************************************************/
/****************PROCEDURE AFFICHER_CORPS***********************/
/***************************************************************/
void AFFICHER_CORPS()
{
char annee[6];
char;
EXEC SQL DECLARE curs_cursus CURSOR FOR
        SELECT num_pv, resultat_obt, mention
        FROM ins-prog
        WHERE matricule=:h_mat;
EXEC SOL OPEN curs cursus;
EXEC SOL WHENEVER NOT FOUND GOTO fin curs cursus;
do
{
EXEC SQL FETCH curs_cursus INTO :h_num-pv,
                                  :h_resultat,
                                  :h_mention;
EXEC SQL SELECT annee, ses_sion, code_programme
          INTO :h_annee,
             :h_ses_sion,
             :h_code-prog
          FROM pv
       WHERE num\_pv = : h_num\_pv ;
```

```
EXEC SOL SELECT libelle programme,
          sigle_departement,
          sigle_etablessement,
          niveau
           INTO :h_lib-prog,
             :h_sigle_dep,
             :h_sigle_etab,
             :h_niveau
          FROM programme
       WHERE code-programme=:h_code-prog;
annee[O]=h_annee.arr[O] ;
annee[1]=h_annee.arr[1];
annee[2] = ' - ' ;
annee[3]=h_annee.arr[2];
annee[4]=h_annee.arr[3] ;
annee[5]='\0' ;
h_lib-prog.arr[h_lib-prog.len]='\O';
fprintf(fp,"\n");
fprintf(fp, "%s%+5s"," 1 ",annee);
fprintf(fp,"%s%s"," 1", h_ses_sion.arr );
fprintf(fp,"%s%+6s"," 1", h_sigle_etab.arr);
fprint f (fp, '%s%s", "| ", h_sigle_dep.arr);
fprintf(fp, %s%s", "|", h_niveau.arr );
fprintf(fp, %s%+30s"," 1 ",h_lib-prog.arr );
fprintf(fp, %s%s"," 1", h_resultat.arr );
fprint f (fp, %s%+5s%s"," 1", h_rnention. arr ," 1" ) ;
fprintf(fp, "\ln");
fprintf(fp, %s"," 1-------------------------------------------------
--");
fprintf (fp, "%s", "-----------------1");
\}while(1);
fin_curs_cursus: EXEC SQL CLOSE curs_cursus;
}
/**************************************************************/
/******************PROCEDURE BAS_DE_PAGE***********************/
/**************************************************************/
void BAS_DE_PAGE()
{
EXEC SQL WHENEVER NOT FOUND DO erreur();
EXEC SQL SELECT TO_CHAR(sysdate, 'DD/MM/YY')
       INTO :h_date_courante
       FROM dual;
fprintf(fp, "\n\n\n\n");
fprintf(fp, "%s%s"," OUAGADOUGOU LE
",h_date_courante.arr);
fprintf(fp,"\n\n\n
fprintf(fp, "\n\n\n\n\n\n\n");
fprintf(fp, "%s","
                                                      LE RECTEUR");
" ) ;
fprintf(fp, "%s","
}
                                                 " ) ;
```

```
int TEST(}
{
EXEC SQL WHENEVER NOT FOUND GOTO nontrouve;
EXEC SQL SELECT code_candidat
       INTO:h_code_candidat
       FROM etudiant
       WHERE matricule=:h_mat:
return(1);nontrouve:return(-l} ;
}
int TEST2(}
{
EXEC SQL WHENEVER NOT FOUND GOTO non inscrit;
EXEC SQL SELECT num-pv
       INTO:h_num-pv
          FROM ins-prog
       WHERE matricule=: h mat;
return(1);
non_inscrit:return(-1);
}
```
# **INFORMATIONS POUR CALLIGRAPHIE DE DIPLÔMES**

#include<stdio.h>

```
/*----------------declaration des variables hotes-------*/
EXEC SQL BEGIN DECLARE SECTION;
 VARCHAR username[20];
 VARCHAR password[20];
 VARCHAR h_num-pv[7] ;
 VARCHAR h_nom_etudiant[26];
 VARCHAR h prenom_etudiant[41];
 VARCHAR h_code_filiere[7];
 VARCHAR h_lib_fil[41];
 VARCHAR h_mat[8];
 VARCHAR h_code_etb[3];
 VARCHAR h_lib_etb[4l] ;
 VARCHAR h_code_prog[6];
 VARCHAR h_lib-prog[31] ;
 VARCHAR h_code_dep[4] ;
 VARCHAR h_lib_dep[41];
 VARCHAR h_code_option[4] ;
 VARCHAR h_date_naiss[9];
 VARCHAR h_lieu_naiss[21];
 VARCHAR h_date_creat-pv[9];
 VARCHAR h_sexe[2];
 VARCHAR h_niveau[3];
 VARCHAR h_lib_option[31] ;
 VARCHAR h_annee[6];
```

```
VARCHAR h_session[2];
 VARCHAR h date courante[11];
EXEC SOL END DECLARE SECTION:
 FILE *fp:
EXEC SQL INCLUDE SQLCA;
/*************DECLARATION DES PROCEDURES********************/
void BAS_DE_PAGE();
int CONNEXION();
void AFFICHER CORPS();
void ENTETE();
void BAS_DE_PAGE();
void NOMORE();
int errreur();
/*--------------PROCEDURE PRINCIPALE--------------------*/
main()€
if (CONNEXION() < 0)exit(-1);
else
\{EXEC SQL DECLARE curs_prog CURSOR FOR
              SELECT code_programme, libelle_programme,
                 code option,
                 niveau, code_filiere,
                 code_departement, code_etablissement
                FROM programme
              WHERE donne dip='o';
   EXEC SQL OPEN curs_prog;
   fp = fopen("/dev/lp0", "w");EXEC SQL WHENEVER NOT FOUND GOTO fin_curs;
   do
   EXEC SQL FETCH curs_prog INTO:h_code_prog,
                :h_lib_prog,
                       :h_code_option,
                :h niveau,
                :h code filiere,
                :h_code_dep,
                :h_code_etb;
```
 $-41 -$ 

```
EXEC SQL SELECT num pv, ses sion, date creation pv
        INTO: h_num_pv,
             :h_session,
             :h_date_creat_pv
         FROM pv
         WHERE code_programme=: h_code_prog;
   EXEC SOL DECLARE curs etu CURSOR FOR
              SELECT matricule
              FROM ins prog
              WHERE num_pv=:h num_pvAND resultat obt='AD';
   EXEC SQL OPEN curs_etu;
   EXEC SQL WHENEVER NOT FOUND GOTO fin_curs_etu;
     do
     \{EXEC SOL FETCH curs etu INTO:h mat;
       svstem('clear');ENTER();
       AFFICHER CORPS();
       BAS DE PAGE();
     \text{while}(1);
     fin_curs_etu:EXEC SQL CLOSE curs_etu;
   \}while(1);
   fin curs: EXEC SOL CLOSE curs prog;
   EXEC SOL WHENEVER NOT FOUND CONTINUE;
   fclose(fp);
\}\mathcal{E}/********************CORPS DES PROCEDURES**********************/
/*-----------PROCEDURE DE CONNECTION ORACLE------------*/
int CONNEXION()
\left\{ \right.strcpy(username.arr, "system");
 username.len=strlen(username.arr);
 strcpy(password.arr, "manager");
 password.len=strlen(password.arr);
 EXEC SQL WHENEVER SQLERROR DO errreur();
 EXEC SOL CONNECT : username IDENTIFIED BY : password;
 return 0;
\mathcal{E}
```

```
-42-
```

```
/********************************************************/
/*-----------------PROCEDURE ENTETE---------------------*/
/********************************************************/
void ENTETE ()
{
  int i;
  char annee[6];
  EXEC SQL SELECT annee
              INTO:h_annee
          FROM pv
          WHERE code-programme=:h_code-prog;
  strcpy(annee, h_annee.arr);
  h_annee.arr[2]='-';
  h_annee.arr[3]=annee[2];
  h_annee.arr[4]=annee[3];
  fprintf(fp,"\n\n\n\n");
  fprint(f, " (f \left(f \left(f \left(f \left(f \left(f), \frac{1}{2}fprintf(fp, "%s", "-----------------------------------------------");
fprintf(fp,"%s","-----------------------------------------------");
  fprintf(fp, %s","---------------------------I\n");
  fprintf(fp, %s%-90s","1 "," UNIVERSITE DE OUAGADOUGOU");
  fprintf(fp, %-26s%s"," La Patrie ou La Mort,"," I\n");
  fprintf(fp, %s%-90s","1 "," DIRECTION DES AFFAIRES ");
  fprintf(fp, %-26s%s"," Nous Vaincrons.", "I\n");
  fprintf(fp, %s%-115s"," 1 ", "ACADEMIQUES ET SCOLAIRES");
  fprintf(fp, "ss", "|\n\ln");
fprintf(fp, "%s"," 1----------------------------------------------");
fprintf(fp, "%s", "-----------------------------------------------");
  fprintf(fp, "%s", "----------------------------1");
  fprintf(fp, "%s", "\n\n\n");
                             ANNEE UNIVERSITAIRE : ", h_annee.arr);
  fprintf(fp, "%s%s", "\n\n\n");<br>fprintf(fp, "%s", "\n\n\n");
  fprintf(fp,"%+90s"," INFORMATIONS NECESSAIRES A LA CALLIGRAPHIE
D'UN DIPLOME");
  fprintf(fp,"\s","\n");<br>fprintf(fp,"\+90s","
                         fprintf(fp, "%+90s"," ------------------------------------------------------ ");
  fprintf(fp, "\n\n\n\n");
}
```

```
int errreur()
ſ
  printf("erreur sql:%s", sqlca.sqlerrm.sqlerrmc);
  exit(0);
ł
/*-------------------PROCEDURE AFFICHER CORPS------------*/
void AFFICHER CORPS()
€
EXEC SOL SELECT nom, prenom, date naiss, lieu naiss, sexe
      INTO:h nom etudiant, h prenom etudiant,
          :h_date_naiss, h_lieu_naiss, h_sexe
         FROM candidat
     WHERE code_candidat IN (SELECT code_candidat
                     FROM etudiant
                    WHERE matricule=:h mat);
EXEC SOL SELECT libelle etab
       INTO:h lib etb
       FROM etablissement
       WHERE code_etablissement=:h_code_etb;
EXEC SQL SELECT libelle_depart
       INTO: h_lib_dep
       FROM departement
      WHERE code_departement=:h_code_dep;
EXEC SQL SELECT lib_option
       INTO:h lib_option
       FROM options
      WHERE code_option=:h_code_option;
EXEC SOL SELECT lib filiere
      INTO:h_lib_fil
      FROM filiere
      WHERE code_filiere=:h_code_filiere;
h_nom_etudiant.arr[h_nom_etudiant.len]='\0';
h prenom_etudiant.arr[h_prenom_etudiant.len]='\0';
h lib etb.arr[h lib etb.len]=\sqrt{0'};
h_lib_dep.array[h_lib_dep.length'] = ' \0';h<sup>1</sup>ib fil.arr[h<sup>1</sup>ib fil.len]='\0';
h_lib_option.arr[h_lib_option.len]='\0';
h_lib_prog.array[h_lib_prog.length] = '\0';fprintf(fp, "%s%s", "
                        NOM: ", h_nom_etudiant.arr);
fprintf(fp, "%s", "\n");
fprintf(fp, "%s%s", "
                        PRENOM: ", h prenom etudiant.arr);
fprintf(fp, "s s", "\n");fprintf(fp, "8s8s","
                        MATRICULE: ", h_mat.arr);
fprintf(fp, "%s", "\n");
fprint(fp, "8s8s", "DATE DE NAISSANCE: ", h_date_naiss.arr);
fprintf(fp, "8s", "\n");
                        LIEU DE NAISSANCE: ", h_lieu_naiss.arr);
fprintf(fp, "sss","
```
fprintf(fp, "%s", "\n"); fprintf(fp, %s%s'," SEXE: ", h\_sexe.arr); fprintf(fp, "%s", "\n"); fprintf(fp, "%s%s", " ETABLISSEMENT: ",h\_lib\_etb.arr); fprintf(fp, "%s", "\n"); fprintf(fp, "%s%s", " DEPARTEMENT :", h\_lib\_dep. arr) ; <u>rpinte(rp) 0505</u> )<br>fprintf(fp,"%s","\n"); fprintf(fp, "%s%s"," FILIERE: ", h\_lib\_fil.arr); <u>rpinter(rp) 0505</u> ,<br>fprintf(fp,"%s","\n"); fprintf(fp, "%s%s", " PROGRAMME DE FORMATION: ", h\_lib\_prog.arr); fprintf(fp, "%s", "\n"); fprintf(fp, "%s%s"," OPTION: ",h\_lib\_option.arr); fprintf(fp, "%s", "\n"); fprintf(fp, %s%s"," NUMERO PV: ", h\_num\_pv. arr) ; fprintf $(fp, "$ s"," $\n\n\pi$ "); fprintf(fp, %s%s"," SESSION DE: ",h\_session.arr); fprintf(fp, %s","\n"); fprintf(fp, %s%s"," ANNEE CREATION PV: ", h\_date\_creat\_pv.arr); fprintf(fp, " $s$ s", "\n"); } /\*\*\*\*\*\*\*\*\*\*\*\*\*\*\*\*\*\*\*\*\*\*\*\*\*\*\*\*\*\*\*\*\*\*\*\*\*\*\*\*\*\*\*\*\*\*\*\*\*\*\*\*\*\*\* /\*---------------PROCEDURE BAS\_DE\_PAGE-----------------\*/ /\*\*\*\*\*\*\*\*\*\*\*\*\*\*\*\*\*\*\*\*\*\*\*\*\*\*\*\*\*\*\*\*\*\*\*\*\*\*\*\*\*\*\*\*\*\*\*\*\*\*\*\*\*\*\*/ void BAS\_DE\_PAGE() { EXEC SQL SELECT sysdate INTO:h\_date\_courante FROM dual; fprintf(fp, "%s%+60s%s", "\n\n\n\n", " OUAGADOUGOU LE " (char \*)h\_date\_courante.arr) ; fprint f (fp, "%s", "\n");  $fprint(fp, "8+60s", "---------"$ ;  $fprint(fp, "$ s", "\n\n\n\n\f"); }

### ETAT DES FRAIS D'INSCRIPTION

```
#include "/home/daas/prodaas/daas fonctions/fonc.c"
#include<stdio.h>
/*----------------declaration des variables hotes-------*/
EXEC SOL BEGIN DECLARE SECTION:
  VARCHAR username[20];
  VARCHAR password[20];
 VARCHAR h_num_pv[7];
 VARCHAR h_nom etudiant [26];
 VARCHAR h_prenom_etudiant[41];
 VARCHAR h_mat[8];
 VARCHAR h sigle etb[10];
 VARCHAR h_code_prog[6];
 VARCHAR h_sigle_departement[10];
 VARCHAR h_code_etb[3];
 VARCHAR h_code_dep[4];
 VARCHAR h_lib_etb[41];
 VARCHAR h_lib_dep[41];
 VARCHAR h niveau[3];
 VARCHAR h code candidat [6];
 VARCHAR sigle_filiere[11];
 VARCHAR lib_filiere[41];
         h_mt_quit, te_mt_paye, td_mt_paye, tg_mt_paye;
 float
 int h mt ins prog, te mt du, tg mt du, td mt du;
 int nb:
 int h_nb_mat;
EXEC SOL END DECLARE SECTION;
 FILE *fp;
 int i, cpt;
 char and mat[8];
EXEC SOL INCLUDE SQLCA;
/*************DECLARATION DES PROCEDURES*******************/
void BAS DE PAGE();
int CONNEXION();
void AFFICHER_CORPS();
void ENTETE();
void ENTETE2();
void BAS_DE_PAGE_etb();
void BAS_DE_PAGE_dep();<br>void BAS_DE_PAGE_general();
int errreur();
```

```
/*--------------PROCEDURE PRINCIPALE-------------------*/
main()\{if (CONNEXION() < 0)exit(-1);else
€
  system("clear");
  fp = fopen("/dev/lp0", "w");ENTER();
  AFFICHER CORPS () ;
  BAS DE PAGE general();
  fclose(fp);
}
\mathcal{E}/********************CORPS DES PROCEDURES*********************/
/*------------PROCEDURE DE CONNECTION ORACLE-------------*/
int CONNEXION()
\{strcpy(username.arr, "system");
username.len=strlen(username.arr);
 strcpy(password.arr, "manager");
password.len=strlen(password.arr);
EXEC SQL WHENEVER SQLERROR DO errreur();
EXEC SQL CONNECT :username IDENTIFIED BY :password;
return 0;
\}/*------------------PROCEDURE ERREUR2-------------------*/
/*-----------------PROCEDURE ENTETE--------------------*/
```
- 47 -

```
void ENTETE ( )
{
  fprintf(fp, "\n\n\n\n");
  fprintf(fp, "ss", "\n|");
fprintf(fp, "%s","-------------------------------------------------"
) ;
fprintf(fp, "%s", "-------------------------------------------------"
) ;
  fprint(f(p, "8s", "-----------|n");
  fprintf(fp, "%s"," 1");
  for(i=1; i=-120; i=i+1)fprint(f(p, "8s","");fprintf(fp, "s","|\n\n\ln");
  fprintf(fp, %s%-90s","1 "," UNIVERSITE DE OUAGADOUGOU");
  fprintf(fp, %-22s", "SERVICE: INSCRIPTION &");
  fprintf(fp, "ss", "\ln");
  fprintf(fp, %s%s","1 "," DIRECTION DES AFFAIRES ");
  fprintf(fp, %-75s", "ACADEMIQUES ET SCOLAIRES");
  fprintf(fp, %-13s", "REINSCRIPTION");
  fprint(fp, "s", "|\n\ln");
fprintf (fp, "%s"," 1------------------------------------------------"
) ;
fprintf(fp, "%s", ,,-------------------------------------------------"
) ;
  fprintf(fp, "%s","--------------------I ");
  fprintf(fp, "\n\n\n\n");
  fprint(fp, "8s", " ");
  fprintf(fp, "%-110s", "LISTE DES ETUDIANTS NON A JOUR DE LEURS
FRAIS D'INSCRIPTION");
  fprint(fp, "s", "\n ");
fprintf(fp, "%-110s", "---------------------------------------------- ------- ") ;
  fprintf(fp, "%s", "\n");
  fprintf(fp, "%s"," ");
 fprintf(fp,"%s","
\binom{n}{i};
  fprintf(fp, "%s","
  fprintf(fp, "ss", "\n");
}
int errreur()
{
                                       ");
 printf("erreur sql:%s", sqlca.sqlerrm.sqlerrmc);
 exit(0);}
```

```
/********************************************************/
/*******************PROCEDURE ENTETE2********************/
/********************************************************/
void ENTETE2 ( )
{
   h_lib_etb.arr[h_lib_etb.len]='\O' ;
   h_lib_dep.arr [h_lib_dep. len] ='\0' ;
   fprintf(fp, "n");
fprintf(fp, "%8"," 1------------------------------------------------"
) ;
fprintf(fp, "%8", "-------------------------------------------------"
) ;
   fprintf(fp, "%8", "--------------------1");
   fprintf(fp, "\sin", "\n");
   fprintf(fp, "%8%+948"," 1 ETABLISSEMENT
DEPARTEMENT | ");
   fprintf(fp, "\ln");
                                                      " , "
fprintf(fp, "%s%-37s%+77s%s", "|",h_lib_etb.arr,h_lib_dep.arr,"|\n\ranglen");
fprintf(fp, "%8"," 1------------------------------------------------"
) ;
fprintf(fp, "%8", "-------------------------------------------------"
) ;
   fprintf (fp, "%8", "--------------------1");
   fprintf(fp, "\n\n");
fprintf(fp, "%8", "1------------------------------------------------"
) ;
fprintf(fp, "%8", "------------------------------~------------------"
) ;
   fprintf(fp, "%8", "--------------------I\n");
   fprintf(fp, "%8"," 1niveau ");
   fprintf(fp, "%8"," 1 matricule");
   fprintf (fp, "%s", "| nom ");
   fprint(fp, "8s", " | prenom(s) ");
   fprintf(fp," | montant du ");
   fprintf(fp," | montant due '');
   fprinct(fp, \frac{1}{2} reste a verser\frac{1}{2});
fprintf(fp, "%8", "\nl----------------------------------------------"
) ;
fprintf(fp, "%8", "-------------------------------------------------,,
) ;
   fprintf(fp,"%8","----------------------I\n");
}
```

```
/*------------------PROCEDURE AFFICHER_CORPS------------*/
void AFFICHER CORPS()
\{float reste, mt_quit, anc_mt_quit;
int cpt, test, mt du, and mt ins;
/*******************DECLARATION DE CURSEURS******************/
EXEC SQL DECLARE curs_etb CURSOR FOR
                   SELECT code etablissement, libelle etab
                   FROM etablissement
                   ORDER BY code etablissement;
EXEC SOL OPEN curs etb:
and \text{mat}[0] = \text{'0'};
do
\left\{ \right.test = 0;te_mt_du=0;te mt paye=0;
  EXEC SQL WHENEVER NOT FOUND GOTO fin_curs;
  EXEC SQL FETCH curs_etb INTO :h_code_etb,
                    :h_lib_etb;
  EXEC SQL DECLARE curs_dep CURSOR FOR
                   SELECT code_departement, libelle_depart
                   FROM departement
                   WHERE code_etablissement=:h_code_etb
                   ORDER BY code_departement;
  EXEC SQL OPEN curs dep;
  do
  ₹
     td_mt\_du=0;td<sub>mt</sub> paye=0;
     EXEC SQL WHENEVER NOT FOUND GOTO fin_curs2;
     EXEC SQL FETCH curs_dep INTO : h_code_dep,
                     :h_llib_dep;
     EXEC SOL DECLARE curs frais CURSOR FOR
     select matricule, mt_quit
     from frais
     where nat_frais='in'
           nat_frais='IN'
     or
     and code_departement=:h_code_dep
     order by matricule;
     EXEC SOL OPEN curs frais:
     ENTER2();
     test=1;do
     \{EXEC SQL WHENEVER NOT FOUND GOTO fin_curs1;
           EXEC SQL FETCH curs_frais INTO :h_mat,
                                   :h_mt_quit;
```
d'alermatique LA LEQUE EXEC SQL WHENEVER NOT FOUND GOTO continuer Osage doe set EXEC SQL SELECT mt\_ins-prog INTO:h\_mt\_ins-prog FROM ins-prog WHERE mode\_paie='T' AND matricule=:h\_mat; EXEC SQL SELECT code\_candidat INTO:h\_code\_candidat FROM etudiant WHERE matricule=:h mat; EXEC SQL SELECT nom,prenom INTO:h\_nom\_etudiant, :h-prenom\_etudiant FROM candidat WHERE code\_candidat=:h\_code\_candidat; h\_nom\_etudiant.arr[h\_nom\_etudiant.len]='\0' ; h\_prenom\_etudiant.arr[h\_prenom\_etudiant.len]='\0'; EXEC SQL SELECT niveau INTO:h\_niveau FROM programme WHERE code\_departement=:h\_code\_dep; reste=h\_mt\_ins-prog - h\_mt\_quit; td\_mt\_du=td\_mt\_du + h\_mt\_ins-prog; td\_mt-paye=td\_mt-paye + h\_mt\_quit; fprintf(fp,  $"\n\cdot"$ ); fprintf(fp, %s%+5s", "1 ",h\_niveau.arr); fprintf(fp, %s%+8s"," l ",h\_mat.arr) ; fprintf(fp, %s%-24s"," 1", h\_nom\_etudiant.arr); fprintf(fp, %s%-29s","I", h-prenom\_etudiant.arr); fprintf (fp, %s%10d"," 1", h\_mt\_ins-prog) ; fprintf(fp, %s%12.0f"," /",h\_mt\_quit); fprintf(fp, "\$5\$15.0f\$s"," | ", reste, "|"); continuer:;  $}$ while(1); fin\_curs1:EXEC SQL CLOSE curs\_frais; BAS\_DE\_PAGE\_dep(); te\_mt\_du=te\_mt\_du + td\_mt\_du; te\_mt-paye=te\_mt-paye + td\_mt-paye;  $}$ while(2); fin curs2:EXEC SQL CLOSE curs\_dep; tg\_mt\_du=tg\_mt\_du + te\_mt\_du; tg\_mt-paye=tg\_mt-paye + te\_mt-paye;

```
if(test==0)\{ENTER2():
   BAS DE PAGE dep();
  \mathcal{F}BAS_DE_PAGE_etb();
\text{while}(3):fin_curs: EXEC SQL CLOSE curs_etb;
fin_curs3:EXEC SQL CLOSE curs_etb;
    return;
\mathcal{E}/*--------------PROCEDURE BAS_DE_PAGE----------------*/
void BAS_DE_PAGE_dep()
\{float td mt_reste;
 td_mt_reste=td_mt_du - td_mt_paye;
\cdot);
 fprintf(fp, "%-78s", "TOTAL DEPARTEMENT:");
 fprintf(fp,"%10d%12.0f%15.0f",td_mt_du,td_mt_paye,td_mt_reste);
 fprintf(fp, "\n\times");
\}void BAS DE PAGE etb()
\{float te_mt_reste;
 te_mt_reste=te_mt_du - te_mt_paye;
\, ;
\,;
```

```
fprint(f(p, "8s", "-----------|n");
  fprintf(fp, "%-78s", "TOTAL ETABLISSEMENT:");
  fprintf(fp,"%10d%12.0f%15.0f",te_mt_du,te_mt_paye,te_mt_reste);
  fprintf(fp,"\n\n");
}
void BAS DE PAGE general()
{
  float tg_mt_reste;
  tg_mt_reste=tg_mt_du - tg_mt_paye;
fprintf(fp, "%s", "\nl----------------------------------------------"
) ;
fprintf(fp, "%s","-------------------------------------------------"
) ;
  fprintf(fp, "%s", "----------------------\");
  fprintf(fp, "%-78s", "\nTOTAL GENERAL :");
  fprintf(fp,"%10d%12.0f%15.0f",tg_mt_du,tg_mt_paye,tg_mt_reste);
  fprintf(fp, "\n\n\cdot");
}
```
#### **LISTE DES ADMIS**

```
#include<stdio.h>
/*------------------DECLARATION DES VARIABLES-----------------*/
EXEC SQL BEGIN DECLARE SECTION;
  VARCHAR username[20];
  VARCHAR password[20];
 VARCHAR h_mat[8];
 VARCHAR h_date_courante[9];
 VARCHAR h_nom_etudiant[26];
 VARCHAR h prenom etudiant [41];
 VARCHAR h_p\_{cone}[2];VARCHAR h_p_es[2];
 VARCHAR h_p_dossier[2];
 VARCHAR h_date_naiss[9];
 VARCHAR h_lieu_naiss[20];
 VARCHAR h_rang[5];
 VARCHAR h_lib_prog[31];
 VARCHAR h_code_prog[6];
 VARCHAR h_etat_civil[81];
  VARCHAR h_type[2];
EXEC SQL END DECLARE SECTION;
```

```
FILE *fp;
 char choix[2], *lib_prog[31];
 char code\_prog[6];
 int cpt;
EXEC SQL INCLUDE SQLCA;
/***************DECLARATION DES PROCEDURES*********************/
void afficher menu2();
void afficher_menu();
void msq();
void ENTETE();
int CONNEXION();
void fin_curs_candidat1();
void fin curs candidat2();
void fin_curs_candidat3();
void AFFICHER CORPS1();
void AFFICHER_CORPS2();
void AFFICHER_CORPS3();
void BAS_DE_PAGE();
void error();
void concours():
void dossier();
void examen();
/****************PROCEDURE PRINCIPALE************************/
main()€
char c;
if (CONNEXION() < 0)exit(-1);else
\{system("clear");
      fp = fopen("/dev/lp0", "w");do
    \{cpt=0;afficher_mean();
    switch(choix[0])\{case '1':afficher_mean2();
         concours(); break;
    case '2':afficher_mean(2));
         examen(); break;
    case '3':afficher_mean2();
         dossier();break;
    case '4':return;
    }
```

```
-54-
```

```
BAS DE PAGE();
    \text{while}(\text{choix[0]!} = '4'):
\overline{\phantom{a}}\mathcal{E}/***************CORPS DES PROCEDURES************************/
/****************PROCEDURE DE CONNEXION ORACLE*************/
int CONNEXION()
\left\{ \right.strcpy(username.arr, "system");
 strcpy(password.arr, "manager");
 username.len=strlen(username.arr);
 password.len=strlen(password.arr);
 EXEC SQL WHENEVER SQLERROR DO erreur();
 EXEC SOL CONNECT : username IDENTIFIED BY : password:
 return 0:
\mathcal{L}/*****************PROCEDURE ERREUR**************************/
void erreur()
\{printf("%s%s","erreur sql:", sqlca.sqlerrm.sqlerrmc);
 exit(0);\mathcal{E}/*************PROCEDURE AFFICHER MENU********************/
```

```
void afficher_menu()
  {
   system("clear") ;
   printf("\n\n\n\n\n\n") ;
   printf("
                                                MENU PRINCIPAL
\ln" ) ;
   printf("
                                                 . _ _ _ _ _ _ _ _ _ _ _ _ _ _ _ _
\langle n" \rangle ;
   printf ("
            --------------\n\n") ;
   printf ("
                                                 1 .PAR CONCOURS
\ln\;
   printf("
                                                 2 .PAR EXAMEN SPECIAL
\ln\ln" ) ;
   printf("
                                                 3 .PAR DOSSIER
\ln\ln" ;
   printf("
                                                 4 . ABANDON
\ln\ln";
   printf("
-------------------------- \n\n");
  printf("
                                                      VOTRE CHOIX : ");
   scanf("%s",choix) ;
  }
/***************************************************************/
/****************PROCEDURE AFFICHER_MENU2***********************/
/***************************************************************/
void afficher_menu2()
  {
   system ( "clear" ) ;
   printf("\n\n\n\n\n\n\n\n\n\n");
                            CODE DU PROGRAMME: ");
   scanf ("%s", &code_prog);
   strcpy (h_code_prog.arr, code_prog) ;
   h_code-prog.len=strlen(h_code-prog.arr);
  }
/**********************************************************/
/*******************PROCEDURE MSG**************************/
/**********************************************************/
void msg ( )
{
char c;
printf("%s","\n\n Ce code ne correspond a aucun programme du type
choisi \n\cdot" );
scant ("sc", sc);
exit(0);
}
```

```
-56-
```

```
/*****************PROCEDURE CONCOURS**********************/
void concours()
ſ
EXEC SOL WHENEVER NOT FOUND DO msq():
EXEC SQL SELECT f1.libelle_programme
     INTO :h_lib_prog
     FROM programme f1, resultats_acces f2
     WHERE f1.code_programme=:h_code_prog
     AND f2.type_acces='c';
ENTETE();
AFFICHER CORPS1();
\mathcal{E}/*****************PROCEDURE DOSSIER***********************/
void dossier()
\{EXEC SOL WHENEVER NOT FOUND DO msq();
EXEC SQL SELECT f1.libelle_programme
     INTO :h_lib_prog
     FROM programme f1, resultats acces f2
     WHERE f1.code_programme=:h_code_prog
     AND f2.type\_access='D';
ENTER();
AFFICHER CORPS2() ;
J
/*****************PROCEDURE EXAMEN**************************/
void examen()
\mathcal{L}_{\mathcal{L}}EXEC SOL WHENEVER NOT FOUND DO msq();
EXEC SQL SELECT f1.libelle_programme
     INTO :h_lib_prog
     FROM programme f1, resultats_acces f2
     WHERE f1.code_programme=:h_code_prog
     AND f2.type_acces='E';
ENTER();
AFFICHER CORPS3();
<sup>}</sup>
```
/\*\*\*\*\*\*\*\*\*\*\*\*\*\*\*\*\*\*\*\*\*\*\*\*\*\*\*\*\*\*\*\*\*\*\*\*\*\*\*\*\*\*\*\*\*\*\*\*\*\*\*\*\*\*\*\*\*\*/ /\*\*\*\*\*\*\*\*\*\*\*\*\*\*\*\*\*\*\*\*PROCEDURE ENTETE\*\*\*\*\*\*\*\*\*\*\*\*\*\*\*\*\*\*\*\*\*\*/ /\*\*\*\*\*\*\*\*\*\*\*\*\*\*\*\*\*\*\*\*\*\*\*\*\*\*\*\*\*\*\*\*\*\*\*\*\*\*\*\*\*\*\*\*\*\*\*\*\*\*\*\*\*\*\*\*\*\*/ void ENTETE ( ) { fprintf(fp, "%s", "\n\n\n\n\n\n\n"); fprintf (fp, "%5"," 1------------------------------------------------"  $)$ ; fprint <sup>f</sup> (fp, "%5" , "-- - - - ---- - - - - - - ---- - - - --- - - ---- - -------- - ----- --" ) fprintf(fp, "%5", "------------------------------------------------") , fprintf (fp, "%5" , "------------------------- 1") *<sup>i</sup>* fprintf(fp, "%5", "\nl UNIVERSITE DE OUAGADOUGOU"); fprintf(fp, "%5", "\nl DIRECTION DES AFFAIRES ACADEMIQUES ET SCOLAIRES") ; fprintf(fp, "\n\n\n\n"); fprintf(fp, "%5%+505%5","1" "LISTE DES RESULTATS A  $", h$ <sub>-lib-prog.arr</sub>); fprintf(fp, "%5%+805", "\nl" "--------------------------------------" ) ; fprintf(fp, "\n\n\n"); fprintf(fp, "%5"," 1------------------------------------------------" ) i fprintf(fp, "%5", "------------------------------------------------") fprintf(fp, "%5", "------------------------------------------------")  $fprint(f(p, "8s", "--------------- |")$ ; fprintf(fp, "%5%5", "\nl Ordre de merite","1  $"$ ); NOM  $"$ ); Il ) *i* PRENOM(S) fprintf(fp, "%5", "| DATE & LIEU DE NAISSANCE ETAT CIVIL 1"); fprintf $(fp, "$ 8s", " $|$  $fprint(fp, "$ 85", " $|$ fprintf(fp," $\n\times$ "); fprintf(fp, "%5", Il 1------------------------------------------------" ) ; fprintf(fp, "%5", "------------------------------------------------") fprintf(fp, "%5", "------------------------------------------------") , fprintf(fp, "%5", "-------------------------1"); fprintf(fp, "\n") *<sup>i</sup>* } /\*\*\*\*\*\*\*\*\*\*\*\*\*\*\*\*\*\*\*\*\*\*\*\*\*\*\*\*\*\*\*\*\*\*\*\*\*\*\*\*\*\*\*\*\*\*\*\*\*\*\*\*\*\*\*\*\*\*\*\*\*\*\*/

/\*\*\*\*\*\*\*\*\*\*\*\*\*\*\*\*PROCEDURE AFFICHER\_CORPS1\*\*\*\*\*\*\*\*\*\*\*\*\*\*\*\*\*\*\*\*\*\*/ /\*\*\*\*\*\*\*\*\*\*\*\*\*\*\*\*\*\*\*\*\*\*\*\*\*\*\*\*\*\*\*\*\*\*\*\*\*\*\*\*\*\*\*\*\*\*\*\*\*\*\*\*\*\*\*\*\*\*\*\*\*\*\*/

```
void AFFICHER_CORPS1()
{
EXEC SOL DECLARE curs candidat1 CURSOR FOR
        SELECT f3.nom, f3.prenom,
            f3.etat_civil,f3.date_naiss,
            f3.1ieu_naiss,f2.rang
           FROM programme f1, resultats_acces f2, candidat f3
        WHERE (f1.code programme=f2.code programme)
        AND (f2.type access='c')AND (f2.code_candidat=f3.code_candidat)
        ORDER BY f2.rang;
EXEC SQL OPEN curs_candidat1;
EXEC SQL WHENEVER NOT FOUND GOTO fin_curs1;
do
{
EXEC SQL FETCH curs_candidat1 INTO :h_nom_etudiant,
                        :h_prenom_etudiant,
                        :h_etat_civil,
                        :h_date_naiss,
                        :h_lieu_naiss,
                                     :h_rang;
h_nom_etudiant.arr[h_nom_etudiant.len]='\O';
h_prenom_etudiant.arr[h_prenom_etudiant.len]='\0';
h_etat_civil.arr[h_etat_civil.len]='\O' ;
h_date_naiss.arr[h_date_naiss.len]='\O' ;
h_lieu_naiss.arr[h_lieu_naiss.len]='\0';
fprintf(fp, "sss+10s", "|", h_rang.arr);<br>fprintf(fp, "sss-24s", "|", h_nom_etudiant.arr);
fprintf(fp, %s%-24s", "string.arr);<br>fprintf(fp, %s%-24s", "string.html", h_nom_etudiant.arr);
fprintf(fp, %s%-37s"," l ",h-prenoffi_etudiant.arr);
fprintf(fp, %s%-13s"," l ",h_date_naiss.arr);
fprintf(fp, %+14s%s",h_lieu_naiss.arr, "1 ");
fprintf(fp, "\frac{2}{14s\s", hetat civil.arr, "|\n\times");
cpt=cpt+1;}while(1);
fin_curs1:fin_curs_candidat1() ;
}
/**********************************************************/
/****************PROCEDURE AFFICHER_CORPS2*****************/
/**********************************************************/
void AFFICHER_CORPS2()
{
EXEC SQL DECLARE curs_candidat2 CURSOR FOR
       SELECT f3.nom, f3.prenom,
            f3.etat_civil,f3.date_naiss,
            f3.1ieu_naiss,f2.rang
           FROM programme f1,resultats_acces f2,candidat f3
       WHERE (f1.code-programme=f2.code-programme)
       AND (f2.type_acces='D')<br>AND (f2.code candidat=f
             (f2.code\_candidate=f3.code\_candidate).
       ORDER BY f2.rang;
```

```
EXEC SQL OPEN curs_candidat2;
EXEC SOL WHENEVER NOT FOUND GOTO fin curs2;
do
\{EXEC SQL FETCH curs_candidat2 INTO : h_nom_etudiant,
                      :h prenom etudiant,
                      :h_etat_civil,
                      :h_date_naiss,
                      th lieu naiss.
                                   :h_rang;
h_nom_etudiant.arr[h_nom_etudiant.len]='\0';
h_prenom_etudiant.arr[h_prenom_etudiant.len]='\0';
h_etat_civil.arr[h_etat_civil.len]='\0';
h_date_naiss.arr[h_date_naiss.len]='\0';
h lieu naiss.arr[h lieu naiss.len] = '\0';
fprintf(fp, "%s%+10s", "|", h_rang.arr);
fprintf(fp, "888-24s", "
                             |", h_nom_etudiant.arr);
fprintf(fp, '85' 245',<br>fprintf(fp, '8s8-37s', '|", h_prenom_etudiant.arr);<br>fprintf(fp, '8s8-13s', '|", h_date_naiss.arr);<br>fprintf(fp, '8+14s8s', h_lieu_naiss.arr, "|");
fprintf(fp,"\frac{2+14s}{s};",h_etat_civil.arr,"|\n\timesn");
cpt=cpt+1;\}while(1);
fin curs2:fin_curscandidat2();
λ
/*****************PROCEDURE AFFICHER CORPS3******************/
void AFFICHER CORPS3()
EXEC SQL DECLARE curs candidat3 CURSOR FOR
       SELECT f3.nom, f3.prenom,
           f3.etat_civil, f3.date_naiss,
           f3.lieu_naiss, f2.rang
          FROM programme f1, resultats_acces f2, candidat f3
       WHERE (f1.code_programme=f2.code_programme)
            (f2. type <math>access='E')</math>)AND
       AND
            (f2.code_candidat=f3.code_candidat)
       ORDER BY f2.rang;
EXEC SQL OPEN curs_candidat3;
EXEC SQL WHENEVER NOT FOUND GOTO fin_curs3;
do
EXEC SQL FETCH curs_candidat3 INTO : h_nom_etudiant,
                      th prenom etudiant,
                      :h_etat_civil,
                      :h_date_naiss,
                      .h_lieu_naiss,
                                   :h rang;
```

```
h_nom_etudiant.arr[h_nom_etudiant.len]='\0';
h_prenom_etudiant.arr[h_prenom_etudiant.len]='\0';
h_etat_civil.arr[h_etat_civil.len]='\O' ;
h_date_naiss.arr[h_date_naiss.len]='\O' ;
h_lieu_naiss.arr[h_lieu_naiss.len]='\O' ;
.<u>-</u>---d_<sub>-</sub>nd-isb:dri<sub>[11_110d_nd-isb:10nj-<br>fprintf(fp,"%s%+10s","|",h_rang.arr);</sub>
fprintf(fp, 0501105), 1, n_idng.arr),<br>fprintf(fp, "%s%-24s", " | ", h_nom_etudiant.arr);
fprintf(fp, "850 215", "1", h_prenom_etudiant.arr);
fprintf(fp, 050 575 , 1 , n<u>-prenom-</u>ecuarune:<br>fprintf(fp, "%s%-13s", "|", h_date_naiss.arr);
fprintf(fp, "%+14s%s", h_lieu_naiss.arr, "|");
fprint(fp, "8+14s\s", h_etat_civil.arr, "|\n\rangle n");
\texttt{cpt}= \texttt{cpt}+1;
}while (1);
fin_curs3:fin_curs_candidat3();
}
/*******************FIN PROCEDURE**********************/
void fin_curs_candidat1()
{
EXEC SQL CLOSE curs_candidat1;
return;
}
void fin_curs_candidat2()
\left\{ \right.EXEC SQL CLOSE curs_candidat2;
return;
}
void fin_curs_candidat3()
{
EXEC SQL CLOSE curs_candidat3;
}
/**********************************************************/
/**************PROCEDURE BAS_DE_PAGE***********************/
/**********************************************************/
void BAS_DE_PAGE()
 {
  EXEC SQL WHENEVER NOT FOUND CONTINUE;
  EXEC SQL WHENEVER SQLERROR DO erreur();
  EXEC SQL SELECT TO_CHAR (sysdate, 'DD-MM-YY')
            INTO :h_date courante
            FROM dual;
```

```
fprintf(fp, "%s", "\nl----------------------------------------------- -") ;
fprintf(fp, "%s", "-------------------------------------------------"
) ;
fprintf(fp, "%s", "-------------------------------------------------"
) ;
 fprintf(fp, "%s", "----------------I\n");
 fprintf(fp, "%80s%d%s", "Arrete la presente liste a ",cpt,"
nom (s) . " ) ;
 fprintf(fp, "%70s%s", "\n Ouagadougou le ",h_date_courante.arr);
 fprintf(fp, "%70s", "\n Le president du jury");
 fprintf(fp, "%s", "\n\n\n\f");
 }
```
## **PV NON RENSEIGNE**

#include "/home/daas/prodaas/daas\_fonctions/fonc.c" #include<stdio.h>

```
/*----------------declaration des variables hotes-------*/
EXEC SQL BEGIN DECLARE SECTION;
  VARCHAR username[20];
  VARCHAR password[20] ;
  char c;
  VARCHAR h_num-pv[7] ;
  VARCHAR h_nom_etudiant[26];
 VARCHAR h_prenom_etudiant[41];
  float h_moy_obt;
  VARCHAR h_resultat_obt [3];
  VARCHAR h_mat[8];
  VARCHAR h_sigle_etb[10];
 VARCHAR h_rang[5];
 VARCHAR h_code_prog[6];
 VARCHAR h_sigle_departement[10];
 VARCHAR h_code_option[4];
 VARCHAR h_niveau[3];
 VARCHAR h_code_candidat[6];
  VARCHAR h_lib_option[31];
 VARCHAR h_session[2] ;
  int nb;
  int h_nb_mat;
EXEC SQL END DECLARE SECTION;
  FILE *fp;
  int i,cpt;
  char code-prog[6];
EXEC SQL INCLUDE SQLCA;
```

```
/*************DECLARATION DES PROCEDURES*******************/
void BAS DE PAGE();
int CONNEXION():
void AFFICHER CORPS();
void ENTETE();
void BAS_DE_PAGE();
void NOMORE():
int errreur():
/*--------------PROCEDURE PRINCIPALE-------------------*/
main()\{system("clear");
printf("
                 CODE DU PROGRAMME: ");
scanf("%s", &code_prog);
strcpy(h code_prog.arr, code_prog);
h code prog.len=strlen(h code prog.arr);
if (CONNEXION() < 0)exit(-1);
else
\{system("clear");
  fp = fopen(''/dev/lp0", "w");EXEC SQL DECLARE curs_pv CURSOR FOR SELECT
                    ses_sion,
                    num_pv
                FROM
                    pv
                WHERE code_programme=:h_code_prog;
   EXEC SQL OPEN curs_pv;
do
\{EXEC SQL WHENEVER NOT FOUND GOTO fin_curs_pv;
   EXEC SOL FETCH curs pv INTO
                :h session,
                :h num pv;
   ENTER();
   AFFICHER_CORPS();
   BAS_DE_PAGE();
   EXEC SQL WHENEVER NOT FOUND CONTINUE;
\}while(1);
```

```
fin_curs_pv:EXEC SQL CLOSE curs_pv;
   fclose(fp);
\}\mathcal{E}/********************CORPS DES PROCEDURES*********************/
/*------------PROCEDURE DE CONNECTION ORACLE-------------*/
int CONNEXION()
\{strcpy(username.arr, "system");
 username.len=strlen(username.arr);
 strcpy(password.arr, "manager");
 password.len=strlen(password.arr);
 EXEC SQL WHENEVER SQLERROR DO errreur();
 EXEC SQL CONNECT :username IDENTIFIED BY :password;
 return 0;
\mathcal{E}/*----------------PROCEDURE ENTETE---------------------*/
void ENTETE()
€
 EXEC SOL WHENEVER SOLERROR DO errreur();
 EXEC SQL SELECT code_option,
        niveau,
        sigle_etablessement,
        sigle_departement
        INTO : h_code_option,
        :h_niveau,
        :h_sigle_etb,
        :h_sigle_departement
        FROM programme
      WHERE code_programme IN (SELECT code_programme
                  FROM pv
                  WHERE num\_pv = : h_name\_pv;
```

```
-64-
```

```
EXEC SQL SELECT lib_option
           INTO :h_lib_option
           FROM options
           WHERE code_option =:h_code_option;
  fprintf(fp, "\n\n\n\n");
  fprintf(\overline{fp}, "%s", "\n|");
fprintf(fp, "%s", "-------------------------------------------------"
) ;
fprintf(fp, "%s", "-------------------------------------------------"
) ;
fprintf (fp, "%s" , "-------------------------------------------------"
) ;
  fprintf(fp, "%s", "------------");
  for(i=1; i=-133; i=i+1)
    fprintf(fp,"%s"," ");
  fprintf (fp, "%s"," 1\n");
  fprintf(fp,"%s%-127s","1 "," UNIVERSITE DE OUAGADOUGOU");
  fprintf(fp, "s","|\n\n\ln");
  fprintf(fp,"%s%s","1 "," DIRECTION DES AFFAIRES ");
  fprintf(fp, "%-103s", "ACADEMIQUES ET SCOLAIRES");
  fprintf(fp, "%s", "|\n\ranglen");
fprint(f(p, "8s", " |----------------------------) ;
fprintf (fp, "%s 1/ , " 1/
) ;
fprintf(fp, "8s", "-----------------------------) ;
  fprint(f(p, "8s", "---------");
  fprintf(fp,"\ln");
  fprintf(fp, "8s8-20s8-30s", "1", "SCOLARITE DE
:", h_sigle_etb.arr);
  fprintf(fp, %-20s%-10sl/, I/pROCES_VERBALE No : I/,h_nuffi-pv.arr);
  fprintf(fp, % 2000 100 , INOOBD_\BREAD NO : ',n_nam_f<br>fprintf(fp, "%-14s%-10s", "SESSION DE: ",h_session.arr);
  fprintf(fp, "%s", "\ln");<br>fprintf(fp, "%s%-50s", "| ", "------------");
  fprint(fp, "8-29s", "----------";
  fprintf(fp, %-44s", "---------- 1/);
  fprintf(f_p, "s<sub>s</sub>", "fprintf(fp, "%s", "\n|");
  fprintf(fp, "8s",
" ) i
  fprint(fp, "%s","
\overline{1} ) ;
  fprintf(fp, "%s","
") ;
```

```
fprint(fp, "%"," ");
   fprintf (fp, "%8"," 1 \n");
   fprintf(fp, "%8%-208%-208"," 1
", "ETABLISSEMENT: ",h_8igle_etb.arr) ;
  fprintf(fp, "%-208%-208"," DEPARTEMENT
:",h sigle_departement.arr) ;
  fprintf(fp, "%-10s%-4s", "NIVEAU: ", h_niveau.arr);
  fprintf(fp, %-108%-208", "OPTION: ",h_lib_option.arr);
  fprintf(fp, "ss", "|\n\n\ln");
  fprintf(fp, "%s%-40s", "| \cdots, "-------------");
  fprintf(fp, %-408"," -----------");
  fprintf(fp, 0 405 ,<br>fprintf(fp, "%-14s", "------- ");
  fprintf(fp, %-408", "------");
  fprintf (fp, %8"," 1");
  fprintf(fp, "8s", "\n|");
  for(i=1; i==133; i=i+1)
    fprintf (fp, "%8"," ");
  fprintf(fp, "8s","|");
  fprint(fp, "8s", "\n|");fprintf(fp, "%8", "-------------------------------------------------,,
) ;
fprintf(fp, "%8", "-------------------------------------------------,,
) ;
                                                          ");
                                                ");
                                 NOTES
  eprintf(fp,"|memo ");
                 \frac{m}{\text{total}}");
                 MOY.GE") ;
  RESULT") ;
fprintf(fp,
  CLASS") ;
fprintf(fp,
  OBSERV 1");
fprintf(fp,
  fprintf(fp,"%s","------------");
  \frac{1}{2} Frintf(fp,"%s","|\n");
  fprint(fp, "I No ");NOM & PRENOM(S)
  fprintf(fp,"|MATRICULE");
  -Frintf(fp,"|STAGE");
fprint f (fp, "%8 " , "-- - - - - - - - - - - - - - - - - - - - - - - - - - - - - - - - - - - - - - - - - - - - - - - - "
) ;
  fprintf(fp,
  fprintf(fp,
  fprintf(fp,
  fprintf(fp,
  fprintf(fp, "8s", "\n|");
fprintf (fp, "%8", "-------------------------------------------------,,
) ;
fprintf(fp, "%8", "-------------------------------------------------,,
) ;
fprintf(fp, "%8", "-------------------------------------------------,,
) ;
  fprintf(fp, "%8", "------------");
  fprintf(fp, "8s","|\n\n\ln");
}
```

```
int errreur()
₹
 printf("erreur sql:%s", sqlca.sqlerrm.sqlerrmc);
 exit(0);\mathcal{E}/*--------------PROCEDURE NOMORE-----------------------*/
void NOMORE()
\{fprintf(fp,"\ln");
\mathcal{E}/*------------------PROCEDURE AFFICHER_CORPS-----------*/
void AFFICHER CORPS()
\{char nom_etudiant[26], prenom_etudiant[41];
char mat[8];
cpt=1;EXEC SQL DECLARE curs_mat CURSOR FOR
      SELECT candidat.nom,
          candidat.prenom,
          etudiant.matricule
       FROM candidat, etudiant
     WHERE (candidat.code candidat = etudiant.code candidat)
     AND (etudiant.matricule IN (SELECT matricule
                  FROM ins_prog
                 WHERE num\_pv =: h\_num\_pv))
 ORDER BY candidat.nom, candidat.prenom;
EXEC SOL SELECT COUNT (DISTINCT code module)
     INTO : h_nb_mat
     FROM mod pam
     WHERE code_programme=:h_code_prog;
/*parametrage du nbre de col pour les notes*/
EXEC SOL WHENEVER NOT FOUND GOTO fin curs;
EXEC SOL OPEN curs_mat;
do
\{EXEC SQL FETCH curs_mat INTO
                       :h_nom_etudiant,
                       :h_prenom_etudiant,
                          : h_mat;
```
 $-67-$ 

```
decharger varhote (nom etudiant, h nom etudiant.arr,
   h nom etudiant.len);
   decharger_varhote(prenom_etudiant, h_prenom_etudiant.arr,
   h prenom etudiant.len);
   decharger_varhote(mat, h_mat.arr, h_mat.len);
   fprintf(fp, "%s%-3d", "| ", cpt);
   \texttt{cpt}=\texttt{cpt}+1:
   fprintf(fp, "%s%-13s%s", "|", nom_etudiant, "");
   fprintf(fp, "%+13s", prenom_etudiant);
   fprintf(fp, "%s%+9s", "|", mat);
                              ");
   fprintf(fp, "8s","|fprint(fp, " |\mathbf{I}\Box\left( \begin{array}{c} n \\ n \end{array} \right) ;
   fprint(fp, " |fprintf(fp,")
                       "\} ;
   fprintf(fp, "|");
                        \overline{\phantom{a}} ) ;
   fprintf(fp, " |"\} ;
   fprint(fp, " |fprint(fp, "|)\left| \cdot \right| ,
   fprintf(fp, "\ln");
}
while(1);
fin curs: EXEC SOL CLOSE curs_mat;
\mathcal{F}/*---------------PROCEDURE                        BAS_DE_PAGE-----------------*/
void BAS_DE_PAGE()
\{fprintf(fp, "8s","|");
"\,;
") ;
 fprintf(f_p, "-----");
 fprintf(fp, "s s", "|");
 fprintf(fp, "n");fprintf(fp, "%s%d", "| Total inscrits: ", cpt-1);
 fprintf(fp, "%+40s", "Admis:");<br>fprintf(fp, "%+40s", "Admis:");<br>fprintf(fp, "%+40s", "Membres du jury");
 fprintf(fp, "\ln");
 fprint(fp, "8s", "| Presents : ");
 fprint(fp, "8+40s", "Ajournes:");fprintf(fp, "\ln");
 \frac{1}{2} \frac{1}{2} \frac{1}{2} \frac{1}{2} \frac{1}{2} \frac{1}{2} \frac{1}{2} \frac{1}{2} \frac{1}{2} \frac{1}{2} \frac{1}{2} \frac{1}{2} \frac{1}{2} \frac{1}{2} \frac{1}{2} \frac{1}{2} \frac{1}{2} \frac{1}{2} \frac{1}{2} \frac{1}{2} \frac{1}{2} \frac{1}{2} fprintf(fp, "\frac{24s''}{n'}");
"\,;
```

```
-68-
```

```
fprintf(fp, "------------------------------------------------------- ");
fprintf(fp, "-----------------------------------------");
 fprintf(fp, "-------");
 fprintf(f_p, "s'', "l'');
 fprintf(fp, "n");
}
```
# **PV RENSEIGNE**

```
#include "/home/daas/prodaas/daas_fonctions/fonc.c"
#include<stdio.h>
/*----------------declaration des variables hotes-------*/
EXEC SQL BEGIN DECLARE SECTION;
  VARCHAR username[20];
  VARCHAR password[20] ;
  char c;
 VARCHAR h_num_pv[7];
 VARCHAR h_nom_etudiant[26];
 VARCHAR h_prenom_etudiant[41];
 float h_stage, h_moy_gene;
 VARCHAR h_resultat_obt [3];
 VARCHAR h_mat[8];
VARCHAR h_sigle_etb[ll];
 int nb_admis, nb_ajournes, h_rang;
  VARCHAR date_signe pv[9];
 VARCHAR h_code_prog[6];
 VARCHAR h_sigle_departement[ll];
 VARCHAR h_code_option[4];
 VARCHAR h_niveau[3];
 VARCHAR h_code_candidat[6];
    float h_moy_obt,h_coef;
  VARCHAR sigle_filiere[ll];
  VARCHAR lib_filiere[41];
  VARCHAR h_code_module[8];
  VARCHAR h_code_module2[8];
  VARCHAR h_lib_option[31];
  VARCHAR h_session[2];
 int nb, nb present, nb absent;
EXEC SQL END DECLARE SECTION;
  FILE *fp;
  int i,cpt;
  char code\_prog[6];
EXEC SQL INCLUDE SQLCA;
/***************************************************** ** * * * * /
/*************DECLARATION DES PROCEDURES*******************/
/***************************************************** * * ** * * /
```
```
void BAS DE PAGE();
int CONNEXION():
void AFFICHER CORPS():
void ENTETE():
void BAS DE PAGE():
void fin curs cours():
void NOMORE();
int errreur();
/*--------------PROCEDURE PRINCIPALE------------------*/
main()\left\{ \right.system('clear');print(f)CODE DU PROGRAMME: ");
scanf("%s", &code prog);
strcpy(h_code_prog.arr,code_prog);
h_code_prog.len=strlen(h_code_prog.arr);
if (CONNEXION() < 0)exit(-1);
else
ſ
 system("clear");
  fp = fopen(''/dev/lp0", "w");EXEC SQL DECLARE curs_pv CURSOR FOR SELECT
                        ses_sion,
                        num_pv
                   FROM pv
                   WHERE code_programme=: h_code_prog;
  EXEC SOL OPEN curs_pv;
do
  ſ
  EXEC SQL WHENEVER NOT FOUND GOTO fin curs_pv;
  EXEC SOL FETCH curs pv INTO:h session,
                   :h_num_pv;
  ENTETE() ;
  AFFICHER CORPS () ;
  BAS_DE_PAGE();
  fprintf(fp, "n");
  nb\_admis=0;nb ajournes=0:EXEC SOL WHENEVER NOT FOUND CONTINUE;
  \text{while}(1) ;
  fin_curs_pv: EXEC SQL CLOSE curs_pv;
  fclose(fp);
}
\}
```

```
-70-
```

```
/*******************CORPS DES PROCEDURES*********************/
/*------------PROCEDURE DE CONNECTION ORACLE-------------*/
int CONNEXION()
\left\{ \right.strcpy(username.arr, "system");
 username.len=strlen(username.arr);
 strcpy(password.arr, "manager");
 password.len=strlen(password.arr);
 EXEC SOL WHENEVER SOLERROR DO errreur();
 EXEC SQL CONNECT :username IDENTIFIED BY :password;
 return 0;
\mathcal{E}/*----------------PROCEDURE ENTETE-------------------*/
void ENTETE()
\{int t;
 EXEC SQL WHENEVER SQLERROR DO errreur();
 EXEC SOL SELECT code option,
        niveau.
        sigle_etablessement,
        sigle_departement
        INTO : h_code_option,
        :h_niveau,
        :h sigle_etb,
        :h sigle departement
        FROM programme
      WHERE code_programme IN (SELECT code_programme
                 FROM pv
                 WHERE num\_pv = : h\_num\_pv;
 EXEC SQL SELECT lib_option
       INTO :h lib option
       FROM options
       WHERE code\_option =: h\_code\_option;fprintf(fp, "\n\n\n\n");
 fprintf(fp, "%s", "\n|");
);
```

```
-71 -
```

```
fprintf(fp, "%s", "-------------------------------------------------"
) ;
fprintf(fp, "%s", "-------------------------------------------------"
) ;
  fprintf(fp, "%s", "------------");
  for(i=1;i=-133;i=i+1)
    fprintf (fp, "%s"," ");
  fprintf(fp, "%s", "|\n");<br>fprintf(fp, "%s%-125s", "
                                ", " UNIVERSITE DE OUAGADOUGOU");
  fprintf(fp, "ss", "\nn");<br>fprintf(fp, "ssss", "\mid", " DIRECTION DES AFFAIRES ");
  fprintf(fp, %-101s", "ACADEMIQUES ET SCOLAIRES");
  fprintf(fp, "ss", "|\n\n\ln");
fprint(f(p, "8s", " |----------------------------) ;
fprintf(fp, "%s", "-------------------------------------------------"
) ;
fprintf(fp, "%s", "-------------------------------------------------"
) ;
  fprintf (fp, "%s", "----------|");
  fprintf(fp,"\n");
  fprintf(fp,"%s%-20s%-30s"," l ","SCOLARITE DE
: " , h_sigle_etb. arr) ;
  fprintf(fp, "%-20s%-10s", "PROCES_VERBALE No : ",h_num-pv.arr);
  fprintf(fp, "%-14s%-10s", "SESSION DE: ",h_session.arr);
  fprintf (fp, "\frac{1}{2}, "\ln");
  fprintf (fp, "%s%-50s", "| " , "------------");
  fprintf(fp, "%-29s", "----------------- ");
  fprintf(fp, "%-44s", "---------- ");
  fprintf (fp, "%s", ");<br>fprintf (fp, "%s", ");
  fprintf(fp, "%s","<br>fprintf(fp, "%s","\n|");
  fprintf(fp, "%s","
u ) ;
  fprintf(fp, "%s"," ") ;
 fprintf(fp, "%s"," \cdots) :
  fprintf(fp,"%s"," ");
  fprintf(fp, "%s", "|\n");
  fprintf(fp, "%s%-20s%-20s"," 1
","ETABLISSEMENT:",h_sigle_etb.arr);
  fprintf(fp, "%-20s%-20s"," DEPARTEMENT
:", h_sigle_departement.arr) ;
  fprintf(fp, %-10s%-4s", "NIVEAU: ",h_niveau.arr);
  fprintf (fp, %-10s%-17s", "OPTION: ", h_lib_option. arr) ;
  fprintf(fp, "%s", "|\nn");
  fprintf(fp, %s%-40s","1 ","-------------");
  fprintf(fp, %-40s"," -----------");
  fprintf (fp, %-14s", "------- ");
```

```
fprintf(fp, "%-40s", "------");
   fprint(fp, "s","|");
   fprint(fp, "8s", "\n|");for(i=1; i=-133; i=i+1)
     fprintf(fp, "%s"," ");
   fprintf(fp, "%s"," 1");
   fprintf(fp, "s","\n\n\| \);
fprintf(fp, "%s","-------------------------------------------------"
) ;
fprintf(fp, "%s", "-------------------------------------------------"
) ;
                                                                               \binom{n}{i};
                             NOM & PRENOM(S) ");
                                                         n);
                                               NOTES
   rprintf(fp,"| memo ");
   fprintf(fp,"|total");
   fprintf(fp,"|MOY.GE");
   fprintf(fp,"|RES");
   fprintf(fp,"|CLASS");
   eperson (r. 1921-1987);<br>fprintf(fp,"|OBSERV|");
   fprintf(fp,"%s","|\n");
   fprintf(fp,"| No ");
                     MATRI") ;
   fprintf(fp,"|STAGE");
fprintf(fp, "%s", "-------------------------------------------------"
) ;
  fprintf(fp, %s","----------");
   fprintf(fp,
   fprintf(fp,
  fprintf(fp,
  fprintf(fp, \text{ss}", "\n\");<br>fnrintf(fp, " ");
  fprintf(fp,"
   fprintf(fp,")
   fprint(fp,'') ");
  fprintf (fp, "| ");<br>fprintf (fp, "| ");<br>fprintf (fp, "|-----------
                            fprintf(fp, 1-----------------------------------------");
   fprint(fp,' | " );
   fprintf(fp, \vert ");
   fprintf(fp,") \qquad");
  fprintf(fp,"| ");<br>fprintf(fp,"| ");<br>fprintf(fp,"| ");
   fprintf(fp,"|");
   fprintf(fp,") \qquad \qquad \qquad \qquad \qquad \qquad \qquad \qquad \qquad \qquad \qquad \qquad \qquad \qquad \qquad \qquad \qquad \qquad \qquad \qquad \qquad \qquad \qquad \qquad \qquad \qquad \qquad \qquad \qquad \qquad \qquad \qquad \qquad \qquad fprinct\-ry,<br>fprintf(fp,"| |");<br>fprintf(fp,"%s","\n|");
   EXEC SQL DECLARE curs_cours CURSOR FOR
                                       SELECT DISTINCT code_module
                                   FROM mod_pgm
                                       WHERE code_programme IN
                               (SELECT code_programme
                            FROM pv
                           WHERE num_pv=:h_num_pv)ORDER BY mod_pgm.code_module;
EXEC SQL WHENEVER NOT FOUND GOTO fin_curs_cours;
```

```
" ) ;
EXEC SOL OPEN curs cours;
   i=0:
   fprintf(fp,"%s","
   fprintf(fp,"%s","
   fprintf(fp, "%s"," 1
   fprintf(fp,"%s","1
                             " ) ;
                              ");
                                                     ");
do
{
   EXEC SQL FETCH curs_cours INTO
                               :h_code_rnodule;
   fprintf(fp, "%s%-5s", "| ", h_code_module.arr);
   i=i+1;}
while(1);
fin_curs_cours: EXEC SQL CLOSE curs_cours;
t = i:
while (t<6){
   fprintf(fp, "s'', " | "t=t+1;
                  \, ) ;
                    ") ;
}
fprintf(fp,
1
fprintf(fp,
1
fprintf(fp,
1
fprintf(fp,
1
fprintf(fp,
1
fprintf(fp,
1
fprint(fp, "n");
                      \vert");
                      \vert");
                     ") ;
                     | ") ;
fprintf(fp,"%s", "------------------------------~------------------"
) ;
fprintf(fp,"%s", "-------------------------------------------------"
) ;
fprintf(fp, "%s","-------------------------------------------------"
) ;
  fprintf(fp, "%s", "----------");
  fprintf (\overline{fp}, "8s", "|\n\overline{\n}");
}
/*********************************************************/
int errreur ( )
{
 printf("erreur sql:%s", sqlca.sqlerrm.sqlerrmc);
  exit(0) ;
}
```

```
/*-------------PROCEDURE NOMORE----------------------*/
void NOMORE()
\{fprintf(fp,"\n");
\mathcal{L}/*-------------------PROCEDURE AFFICHER CORPS------------*/
void AFFICHER CORPS()
₹
int j, k;float total;
cpt=1;EXEC SQL DECLARE curs_mat CURSOR FOR
      SELECT candidat.nom,
          candidat.prenom,
          etudiant.matricule
       FROM candidat, etudiant
     WHERE (candidat.code_candidat = etudiant.code_candidat)
     AND (etudiant.matricule IN (SELECT matricule
                  FROM ins_prog
                 WHERE num\_pv =: h_name\_pv))
  ORDER BY candidat.nom, candidat.prenom;
EXEC SOL WHENEVER NOT FOUND GOTO fin_curs;
EXEC SQL OPEN curs_mat;
do
\{i=0:
  total=0.0EXEC SQL FETCH curs_mat INTO
                       :h_nom_etudiant,
                       :h_prenom_etudiant,
                          : h mat;
  h nom etudiant.arr[h nom etudiant.len]='\0';
  h_prenom_etudiant.arr[h_prenom_etudiant.len]='\0';
  EXEC SOL WHENEVER NOT FOUND CONTINUE;
  EXEC SQL SELECT note_stage
         INTO : h_stage
         FROM ins_stage
        WHERE matricule =:\text{h\_mat};
```

```
-75 -
```

```
fprint(fp, "%s%-3d","| ", cpt);
   cpt=cpt+1;
   fprint(fp, "8s8-13s8s", "1", h\_nom\_etudiant.array, " ");fprintf(fp, "%+12s",h-prenom_etudiant.arr);
   fprintf (fp, "%s%5s", "|", h_mat.arr);
   fprint(f(p, "8s86.2f", " | " , h\_stage);EXEC SQL WHENEVER NOT FOUND GOTO fin_curs_cours;
   EXEC SOL OPEN curs cours;
do
{
   EXEC SQL FETCH curs_cours INTO :h_code_module;
   EXEC SQL SELECT coefficient<br>INTO :h coef
                 :h\_coeffFROM mod-pgm
          WHERE (code_module=:h_code_module)
          AND (code-programme IN (SELECT code-programme
                           FROM pv
                           WHERE num_pv=:h_num_pv));
   EXEC SQL SELECT DISTINCT moy_obt
           INTO :h_moy_obt
              FROM ins_cours
           WHERE (matricule =:h_mat)
           AND (code_module =:h_code_module);
   total=total + h_coef*h_moy_obt;
   fprint(f(p, "8s86.2f", " | ", h_moy_ok);h_moy_obt=0.0;
   j=j+1;} while(1);
fin_curs_cours:EXEC SQL CLOSE curs_cours;
EXEC SQL WHENEVER SQLERROR CONTINUE;
k=1;while(k<6){
   fprint(fp, "8s", " | ");k = k + 1;}
EXEC SQL SELECT moy_obt, resultat_obt, rang
      INTO :h_moy_gene,
            :h_resultat_obt,
            :h_rang
          FROM ins-prog
      WHERE matricule =:h_mat
      AND num\_pv=:h\_num\_pv;<br>:intf(fp,"|");
   fprintf(fp, "|fprintf(fp, "%s%6.2f"," 1" ,total);
   fprintf(fp, "8s86.2f", " | ", h_moy\_gene);
   fprintf (fp, "%s%4s" , " 1" ,h_resultat_obt. arr) ;
   fprintf (fp, "%s%6d", "|", h_rang);<br>fprintf (fp, "| \vert");
   fprintf(fp,"|fprintf(fp, "\n\times");
   h_moy_gene=O.O;
   h_rang=O;
   h_{resultat\_obt.arr[0] = ' \0';
\}while(1);
```

```
-1-10 -
```

```
fin_curs: EXEC SQL CLOSE curs_mat;
     fprintf(fp, "n");
     return;
\mathcal{E}/*---------------PROCEDURE BAS DE PAGE----------------*/
void BAS DE PAGE()
EXEC SQL WHENEVER NOT FOUND CONTINUE;
EXEC SOL SELECT COUNT (DISTINCT matricule)
     INTO :nb admis
     FROM ins_prog
     WHERE resultat obt ='AD'
     AND num pv = : h num pv;
EXEC SQL SELECT COUNT (DISTINCT matricule)
      INTO : nb ajournes
      FROM ins prog
      WHERE resultat obt='AJ'
      AND num\_pv = : h_num\_pv;EXEC SQL SELECT COUNT (DISTINCT matricule)
      INTO : nb_absent
      FROM ins_prog
      WHERE moy obt is null
         num_pv=:h_num_pv;
      AND
\texttt{cpt}=\texttt{cpt}-1;
nb_ajournes=nb_ajournes + nb_absent;
nb_present=cpt-nb_absent;
fprint(f(p, "8s", "|"));\cdot);
");
fprint(f(p, "-----");
fprintf(fp, "8s","|");
fprintf(fp, "n");
fprintf(fp, "%s%d", "| Total inscrits: ", cpt);
fprintf(fp, "%+40s%d", "Admis:", nb_admis);
fprint(f(p, "8+40s", "Members du jury");fprintf(fp, "n");
fprintf(fp, "%s%d", "| Presents : ", nb_present);
fprintf(fp, "%+40s%d", "Ajournes: ", nb_ajournes);
fprintf(fp, "n");
fprintf(fp, "%s%d", "| Absents: ", nb_absent);
fprint(fp, "8+124s", "\n|");
```

```
fprintf(fp, "------------------------------------------------------- \cdots) :
fprintf(fp, "------------------------------------------------------- \mathbf{I}) ;
fprintf(fp,"-----------------------------------------");
 fprint(fp, "-----");
 fprintf(\text{fp}, \text{``s''}, \text{''''});
}
```
#### **STATISTIQUE**

#include<stdio.h>

```
/*----------------declaration des variables hotes-------*/
EXEC SQL BEGIN DECLARE SECTION;
  VARCHAR username[20];
  VARCHAR password[20];
  VARCHAR h_niveau[3];
  VARCHAR h_code-pays[5];
  VARCHAR h_lib_etb[41];
  VARCHAR h_nom-pays[21];
  VARCHAR h code etb[3];
  VARCHAR h_annee[5];
  char code_etb[3];
  int verif;
  int test,h_nb_niveau;
  int nb_g_inscrits;
  int nb_f_inscrites;
  int t_inscrits_pays, T_inscrits_pays;
  int nb_g_admis;
  int nb f_admises;
  int t_admis_pays, T_admis_pays;
  float p_admis_pays, p_T_admis_pays;
  int t_{g_{\text{admis}}};
  int t_g_inscrits;
  int t_f_inscrites;
  int t_f_admises;
  int nb_f_inscrits;
  char annee[5];
EXEC SQL END DECLARE SECTION;
  FILE *fp;
  float T_AD, T_INS;
EXEC SQL INCLUDE SQLCA;
```

```
/*************DECLARATION DES PROCEDURES*******************/
int CONNEXION();
void AFFICHER CORPS();
void ENTETE();
void BAS_DE_PAGE();
int errreur();
/*-------------PROCEDURE PRINCIPALE-------------------*/
main()₹
char c;
if (CONNEXION() < 0)exit(-1);
else
\{system("clear");
  fp = fopen(''/dev/lp0", "w");EXEC SQL DECLARE curs_etb CURSOR FOR
                SELECT code etablissement, libelle etab
                FROM etablissement;
  EXEC SQL OPEN curs_etb;
  do
  €
    printf("%s","ANNEE ACADEMIQUE:");
    scanf("%s", &annee);
  }while(annee[0] =='\0);
  strcpy(h_annee.arr, annee);
  h annee.len=strlen(h annee.arr);
  EXEC SOL WHENEVER NOT FOUND GOTO fin;
  do
  ₹
    EXEC SQL FETCH curs_etb INTO:h_code_etb,
                         :h_lib_etb;
   h_lib_{\text{et}} h_lib_eth.len]='\0';
    ENTER();
   AFFICHER CORPS();
   BAS_DE_PAGE();
  \text{while}(1);
  fin: EXEC SQL CLOSE curs_etb;
  fclose(fp);
}
\mathcal{E}
```

```
/********************CORPS DES PROCEDURES********************/
/*-----------PROCEDURE DE CONNECTION ORACLE-------------*/
int CONNEXION()
\{strcpy(username.arr, "system");
 username.len=strlen(username.arr);
 strcpy(password.arr, "manager");
 password.len=strlen(password.arr);
 EXEC SQL WHENEVER SQLERROR DO errreur();
 EXEC SQL CONNECT :username IDENTIFIED BY :password;
 return 0;
\}/*-----------------PROCEDURE ENTETE--------------------*/
void ENTETE()
\{fprintf(fp, "\n\n\n\n");
 fprintf(fp, "%s%s", " ETABLISSEMENT:", h_lib_etb.arr);<br>fprintf(fp, "%s%s", "\n ANNEE ACADEMIQUE:", h_annee.arr);
 fprintf(fp, "%s", "\n\n\n|");
\mathbf{r}\, ;
 fprintf(fp, "s's", "\l\nu");fprintf(fp, "%s", "|ANNEE D'ET| 1ere ANNEE
");
 fprintf(fp, "8s","| 2ere ANNEE<br>fprintf(fp, "8s","| 3ere ANNEE
                                     ");
                                     "\, ) ;
 fprintf(fp, "%s", "| 4ere ANNEE
                                     |\ln");
);
\,;
```
 $-g_0$  -

```
fprintf(fp, "%s", "------------1");
  fprintf(fp,"\n");
  fprintf(fp, "%s" , " 1 PAYS INSCRITS ADMIS ") ;
  fprintf(fp, "8s","|");
                           INSCRITS
                                                   ADMIS
                                          \overline{1}fprintf(fp, "%s"," 1
                                                                     ");
                           INSCRITS
                                          \overline{1}ADMIS
  fprintf(fp, "s","|INSCRITS
                                          \overline{1}ADMIS
                                                                     |\ln" ) ;
fprintf(fp, "%s"," 1------------------------------------------------"
) ;
fprintf(fp, "%s","-------------------------------------------------"
) ;
  fprintf (fp, "%s", "------------\n");
  fprint(fp, "8s", " | SEXE | G | F | T | G | F | T | 1 G F" ) ;
  fprintf(fp, "%s", "| G | F | T | G | F | T | % ");<br>fprintf(fp, "%s", "| G | F | T | G | F | T | % ");
  fprintf(fp, "%s", "| G | F | T | G | F | T | % ");<br>fprintf(fp, "%s", "| G | F | T | G | F | T | % | \n");
  fprintf(fp, "%s", "| G
fprintf(fp, "%s"," 1------------------------------------------------"
) ;
fprintf(fp, "%s", "-------------------------------------------------,,
) ;
  fprintf(fp, "%s","------------");
  fprintf(fp, "s","|\n\ranglen");
}
int errreur ( )
{
  printf("erreur sql:%s",sqlca.sqlerrm.sqlerrmc);
  exit(0);}
/********************************************************/
/*------------------PROCEDURE AFFICHER_CORPS---~--------*/
/*******************************************************/
void AFFICHER_CORPS()
{
EXEC SQL DECLARE curs-pays CURSOR FOR
  SELECT distinct code-pays
   FROM candidat
   WHERE code_candidat IN (SELECT code_candidat
                     FROM etudiant
                     WHERE matricule IN
                      (SELECT matricule<br>FROM ins prog
                            ins_prog
                      WHERE num-pv IN
```
 $\ddot{\phantom{a}}$ 

(SELECT num pv FROM pv WHERE code\_programme IN (SELECT code\_programme FROM programme WHERE code etablissement=:  $h$  code etb)  $)$ ) ORDER BY code pays; EXEC SQL OPEN curs\_pays;

## do ₹ EXEC SQL WHENEVER NOT FOUND GOTO fin\_curs\_pays; EXEC SQL DECLARE curs\_niveau CURSOR FOR SELECT DISTINCT niveau FROM programme WHERE code etablissement=:h code etb; EXEC SOL OPEN curs niveau; EXEC SQL FETCH curs\_pays INTO : h code pays; EXEC SQL SELECT nom\_pays INTO : h\_nom\_pays FROM pays WHERE code\_pays=:h\_code\_pays; fprintf(fp, "%s%10s", "|", h\_nom\_pays.arr); do ₹ t\_inscrits\_pays=0; t\_admis\_pays=0; nb\_g\_inscrits=0; nb f inscrites=0;  $nb_g\_admiss=0;$  $nb_f_{admises=0}$ ;  $p\_admis\_pays=0;$ EXEC SQL WHENEVER NOT FOUND GOTO fin\_curs\_niveau; EXEC SQL FETCH curs\_niveau INTO :h\_niveau; EXEC SQL SELECT count (DISTINCT code\_candidat) INTO : nb\_g\_inscrits FROM candidat WHERE code\_pays=:h\_code\_pays AND sexe='M' AND code\_candidat IN (SELECT code\_candidat FROM etudiant

```
WHERE matricule IN
        (SELECT matricule
         FROM ins-prog
         WHERE num-pv IN
         (SELECT num-pv
          FROM pv
          WHERE annee=:h_annee
          AND code-programme IN
          (SELECT code-programme
           FROM programme
           WHERE code etablissement=:h code etb
           AND niveau=:h_niveau))));
t_{g} inscrits = t_{g} inscrits + nb g inscrits;
EXEC SQL SELECT count(DISTINCT code_candidat)
       INTO :nb_g_admis
       FROM candidat
       WHERE code-pays=:h_code-pays
       AND sexe='M'
       AND code_candidat IN
       (SELECT code candidat
        FROM etudiant
        WHERE matricule IN
        (SELECT matricule
         FROM ins-prog
         WHERE resultat_obt='AD'
         AND num-pv IN
         (SELECT num-pv
          FROM pv
          WHERE annee=:h_annee
          AND code-programme IN
          (SELECT code-programme
           FROM programme
           WHERE code_etablissement=:h_code_etb
           AND niveau=:h niveau))));
t_g_admis=t_g_admis + nb_g_admis;
EXEC SQL SELECT count(DISTINCT code_candidat)
       INTO :nb_f_inscrites
       FROM candidat
       WHERE code-pays=:h_code-pays
       AND sexe='F'
       AND code_candidat IN
       (SELECT code_candidat
        FROM etudiant
        WHERE matricule IN
        (SELECT matricule
        FROM ins-prog
         WHERE num-pv IN
         (SELECT num-pv
          FROM pv
```

```
WHERE annee=:h_annee<br>AND code programm
                  code_programme IN
           (SELECT code-programme
            FROM programme
            WHERE code_etablissement=:h_code_etb
            AND niveau=:h niveau))));
t_f_inscrites=t_f_inscrites + nb_f_inscrites;
EXEC SQL SELECT count (DISTINCT code_candidat)
       INTO :nb_f_admises
       FROM candidat
       WHERE code-pays=:h_code-pays
       AND sexe='F'AND code_candidat IN
        (SELECT code_candidat
        FROM etudiant
        WHERE matricule IN
         {SELECT matricule
          FROM ins-prog
          WHERE resultat_obt='AD'
          AND num-pv IN
          {SELECT num-pv
           FROM pv
           WHERE annee=:h_annee
           AND code-programme IN
           (SELECT code-programme
            FROM programme
            WHERE code_etablissement=:h_code_etb
            AND niveau=:h_niveau))));
 t f admises = t f admises + nb f admises;
t_{\text{inscripts\_pays}} = nb_{g_{\text{inscripts}}} + nb_{f_{\text{inscripts}}}T_inscrits_pays=T_inscrits_pays + t_inscrits_pays;
t\_admis\_pays = t_g\_admis + t_f\_admiss;T_admis_pays=T_admis_pays + t_g_admis +t_f_admises;
 if{t_inscrits-pays!=O)
 {
   T_AD=t_admis-pays;
   T_INS=t_inscrits-pays;
   p\_admis\_pays = T\_AD / T\_INS ;
 }
 ,<br>fprintf(fp,"%s%5d","|",nb_g_inscrits);
 -printf(fp,"$s%5d","|",nb_f_inscrites);
 fprintf{fp, %s%5d ,
,t_inscrits-pays) ; , nb_g_admis) ;
 fprintf(fp, "ss84d", "|", nb_g_admis);
 fprintf(fp,"%s%4d",
                          ,<del>...<u>cyse</u>dmises</del>);
 fprintf(fp,"%s%5d",
                          . _ _ _<br>,t_admis_pays);
 fprintf(fp,"%s%5.2f","|",p_admis_pays);
}while(1);
```

```
-84-
```

```
fin_curs_niveau:EXEC SQL CLOSE curs_niveau;
           fprint(fp, "8s", " | ");fprintf(fp,\lceil \cdot \cdot \rceil \cdot \rceil;
}while(2);
fin_curs-pays:EXEC SQL CLOSE curs-pays;
EXEC SQL WHENEVER NOT FOUND CONTINUE;
}
/***************************************************** * * /
/*---------------PROCEDURE BAS_DE_PAGE-----------------*/
/***************************************************** * * /
void BAS_DE_PAGE()
{
   printf(fp, "1--------------------------------------------");
   fprintf(fp, "---------------------------------------------");
   fprintf(fp,"-------|\n\n\ln");
   if (t_admis-pays!=O)
     {
     T_AD=t_inscrits-pays;
     T_INS=t_admis-pays;
     p_T_admis-payS=T_AD /T_INS
   }
fprintf (fp, %s"," 1");
   fprintf(fp, %10s"," TOTAL");
   fprint(fp, "8s85d", " | ", t_g_inscripts);fprint(fp, "8s85d", " | ",t_f_inscripts);fprintf(fp, %s%5d", "|", T_inscrits_pays);
   fprintf(fp, "$s%4d", "|", t_g_admis);
   fprintf(fp,"$s$4d","|",t_f_admises);
   fprintf(fp, %s%5d","|",T_admis_pays);
   fprint(fp, "8s85.2f", "|", p_T_admis_pays);fprint(fp, "ssv," " | ");fprintf(fp, "\n\n\n\n\n");
   t_g_inscrits=O;
   t_f_inscrites=O;
   T inscrits pays=0;
   t_g_admis=O;
   t_f_admises=O;
   T_admis-pays=O;
   p_T_admis-pays=O;
}
```
#### **ANNEXES**

annexel.a.

MINISTERE DES ENSEIGNEMENTS SECONDAIRE, SUPERIEUR ET DE LA RECHERCHE SCIENTIFIQUE  $\frac{1}{2}$ UNIVERSITE DE OUAGADOUGOU No----------------/UO/SG/SGS

BURKINA FASO  $\frac{1}{2}$ La Patrie ou la Mort, Nous Vaincrons

## **ATTESTATION**

Le secrétaire Général de l'UNIVERSITE DE OUAGADOUGOU, atteste **que .** né(e) le **<sup>à</sup> .** matricule **.** <sup>a</sup> satisfait le . aux épreuves sanctionnant la ......année du ..............cycle de . et <sup>a</sup> ainsi obtenu le . **Mention: .** Option:.............. Appréciation: . En fois de quoi , il lui délivre la présente attestation pour servir et valoir ce que de droit.

OUAGADOUGOU, le **.**

Le Secrétaire général

annexe1.b.

## BORDEREAU DES ATTESTATIONS

Procès-Verbal no: ..... du ../../..

... année ... cycle de ..........

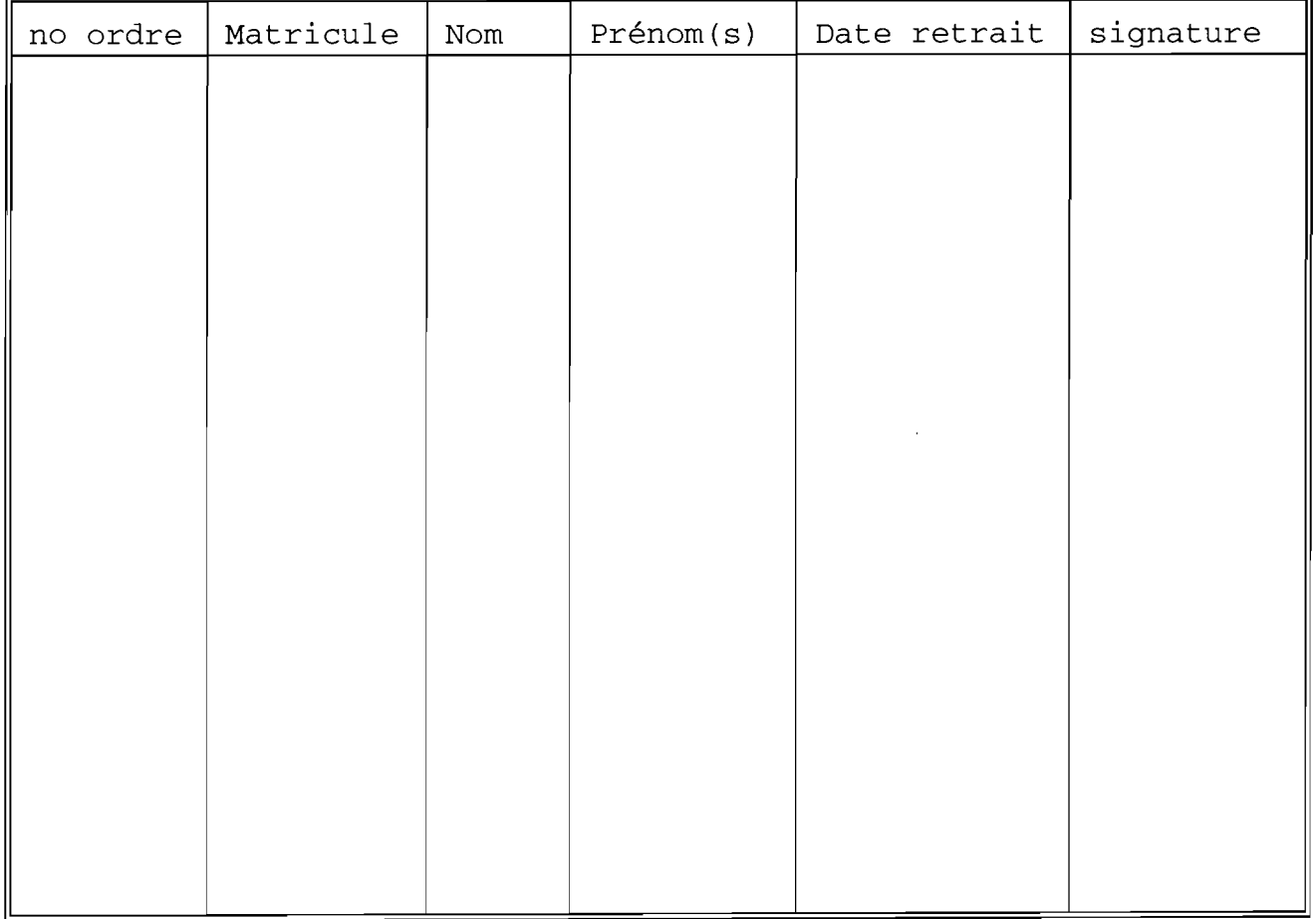

annexe2.

UNIVERSITE DE OUAGADOUGOU DIRECTION DES AFFAIRES ACADÉMIQUES & SCOLAIRES

SCOLARITE DE: \*\*\*\*\*\*\*\*\*\*\*

SESSION DE:\*

#### PROCES-VERBAL No: \*\*\*\*

ETABLISSEMENT: \*\*\*\*\* DEPARTEMENT: \*\*\*\*\*\* NIVEAU: \*\*\* OPTION: \*\*\*

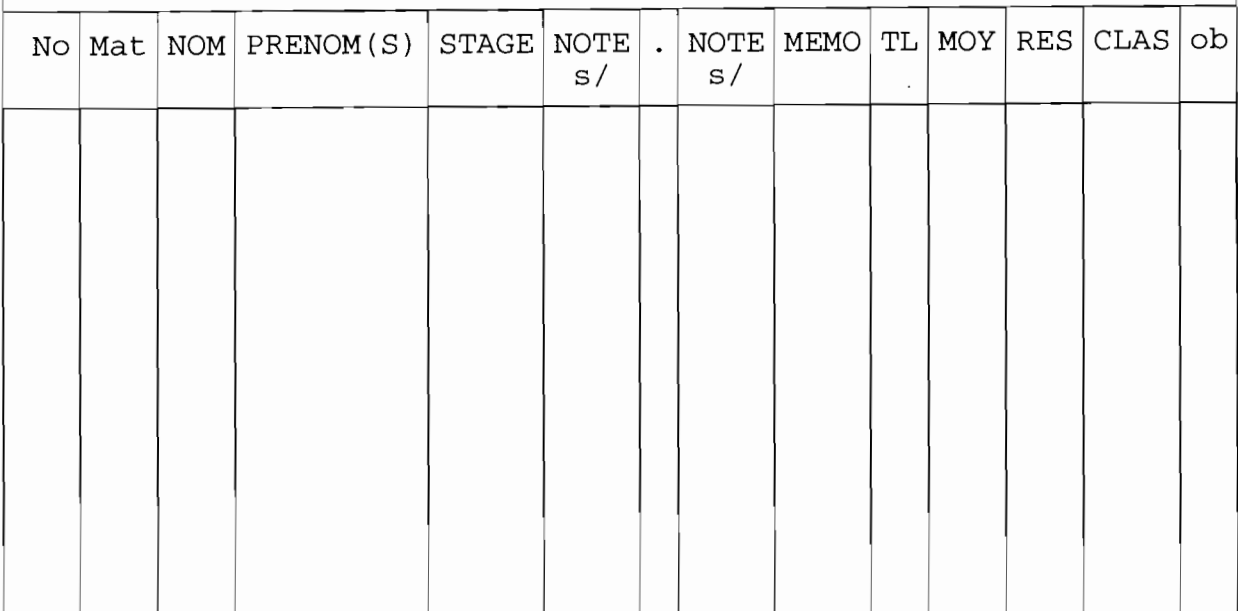

TOTAL inscrits: \*\*\*\*\*\*

ajournés:\*\*\*\*\*\*

admis: \*\*\*\*\*\*\* Membres du jury

 $\mathcal{A}$ 

présents: \*\*\*\*\*\*\*

absents: \*\*\*\*\*\*\*\*

annexe3.

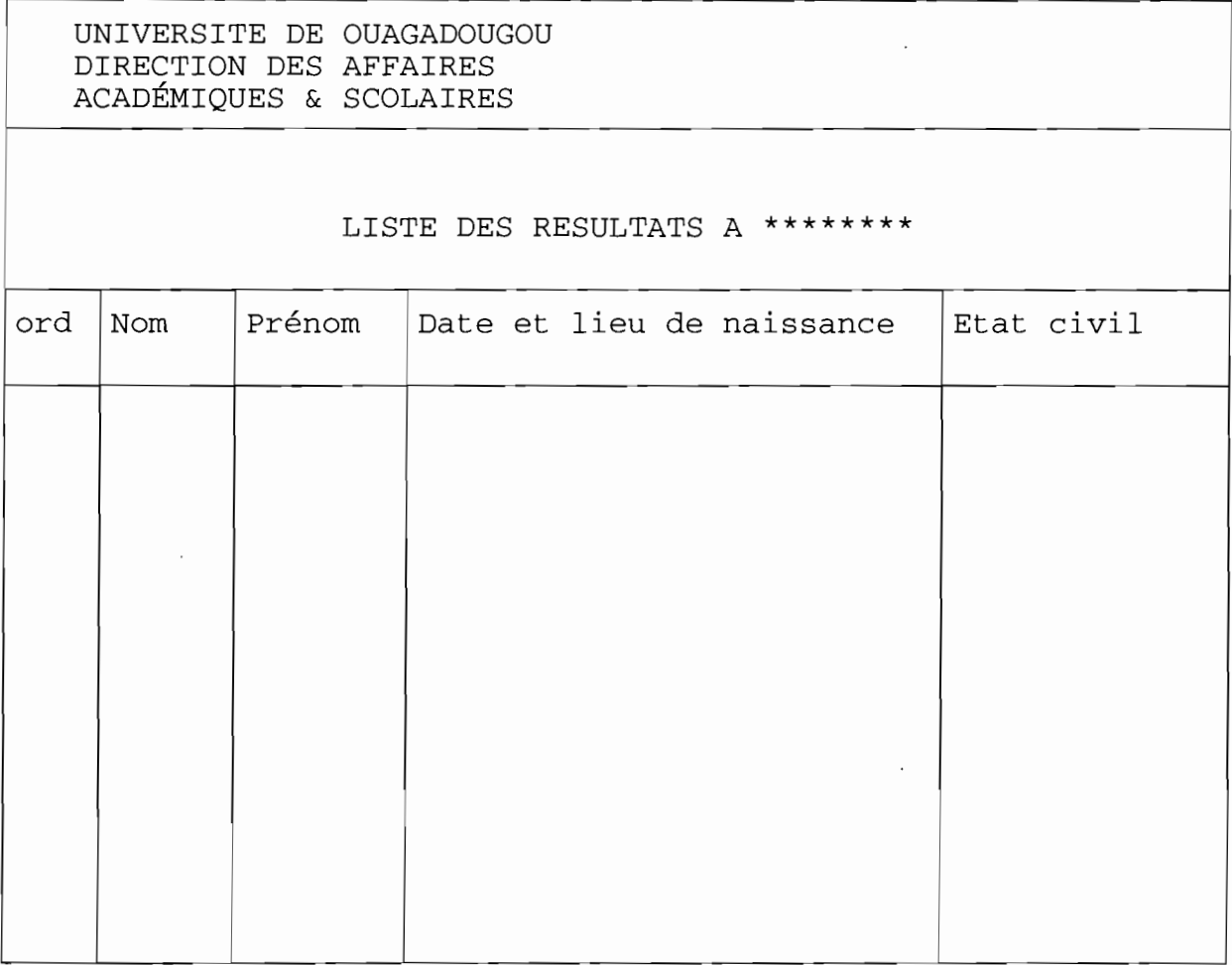

Arrêter la présente liste à ....noms

OUAGADOUGOU le ........................

Le président du jury.

annexe4.

UNIVERSITE DE OUAGADOUGOU DIRECTION DES AFFAIRES ACADÉMIQUES ET SCOLAIRES

LA PATRIE OU MORT, NOUS VAINCRONS.

## **INFORMATIONS NECESSAIRES A LA CALLIGRAPHIE DE DIPLOMES**

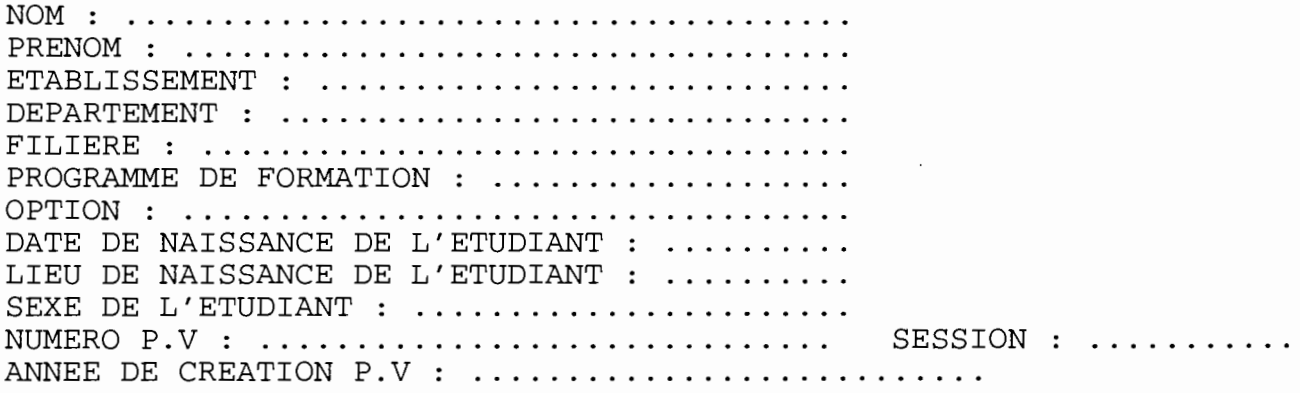

OUAGADOUGOU LE .

UNIVERSITE DE OUAGADOUGOU DIRECTION DES AFFAIRES ACADEMIQUE ET SCOLAIRE

## CURSUS UNIVERSITAIRE

 $\text{NOM}$  : . . . . . . PRENOM :.... MATRICULE :....

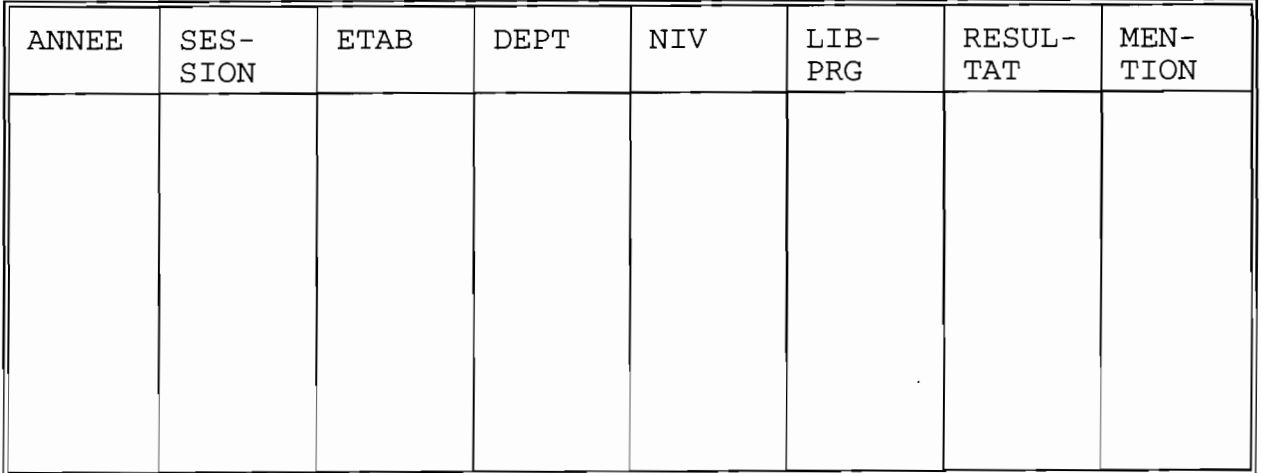

 $\begin{tabular}{ll} \underline{\text{OUAGADOUGOU LE}} & \ldots / \ldots / \ldots \\ & \underline{\text{LE RECTEUR}} \end{tabular}$ 

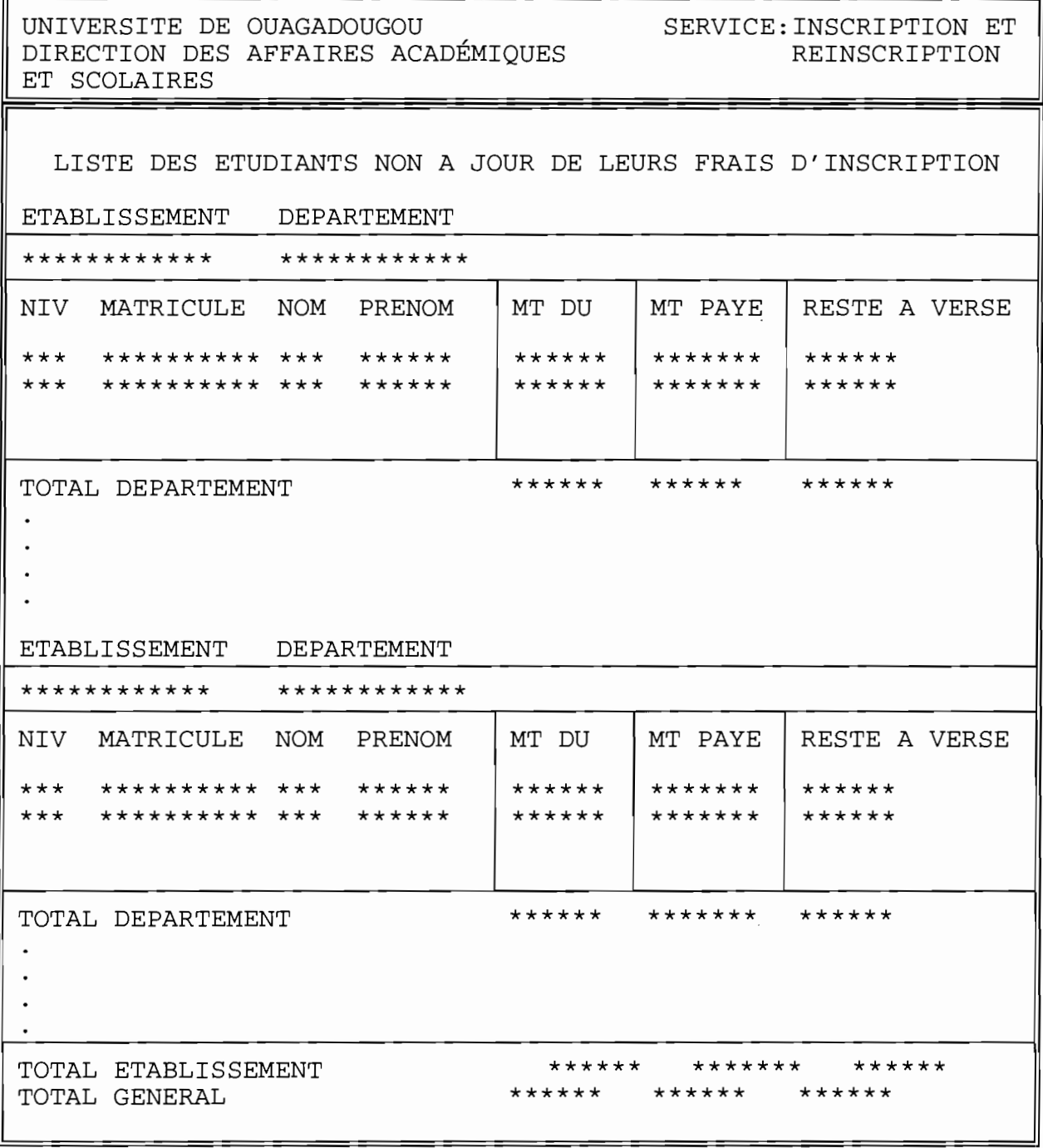

## ETABLISSEMENT: ANNEE ACADEMIQUE:

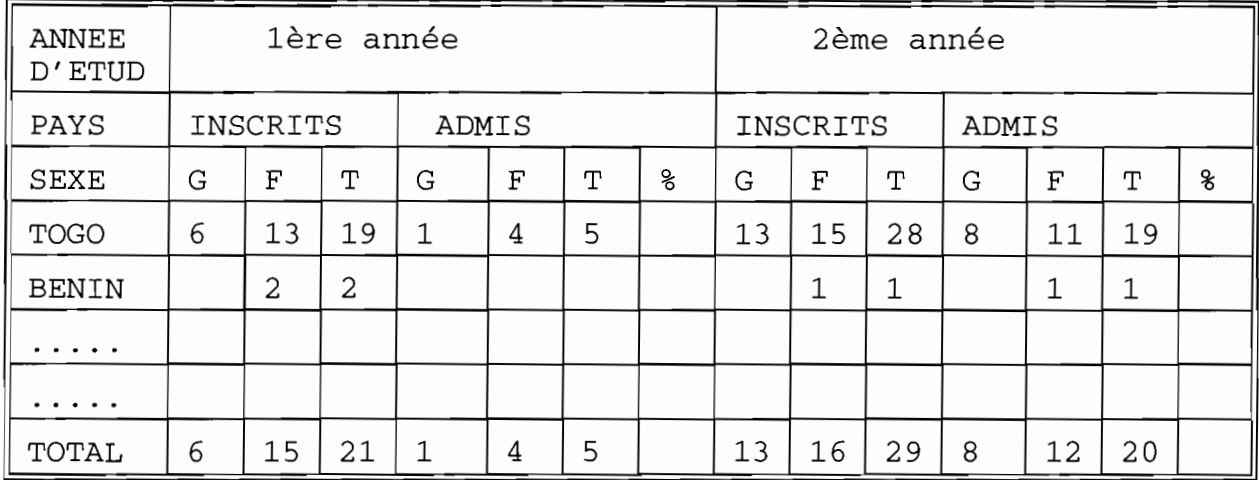

ANNEE

Anu

4 caractères

ANU COURANTE

Annee

4 caractères

ATTESTATION

Num attestation Num\_diplome Date\_retrait

numérique numérique date

## A POUR STATUT

Matricule statut Annee

numérique caractère 4 caractères

BAC

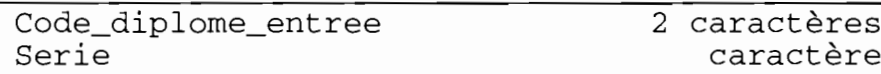

#### **CANDIDAT**

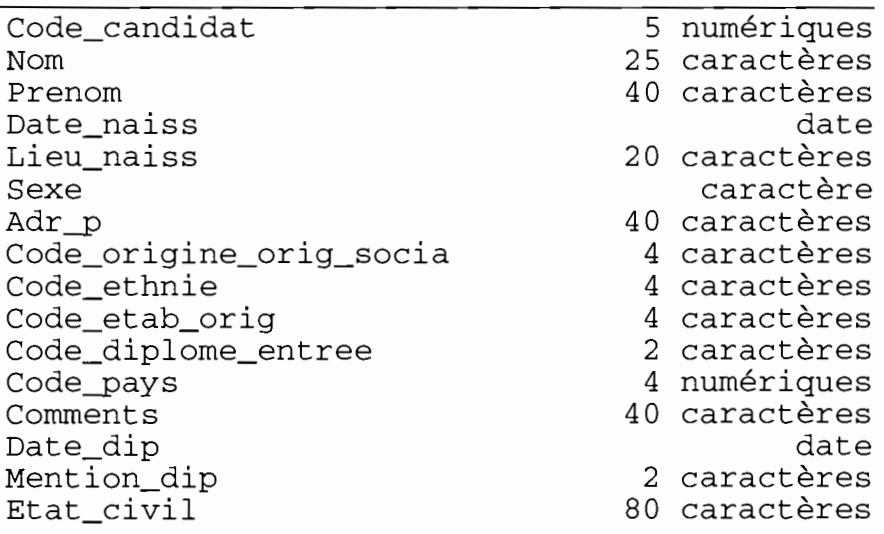

#### CATEGORIE DIP

Code\_categorie\_dip Lib\_cat\_dip Code\_cycle

**-**

2 caractères 30 caractères

1 caractère

## CODE CANDIDAT DISPONIBLES

Code\_candidat 5 numériques

## CTRL CONNAIS

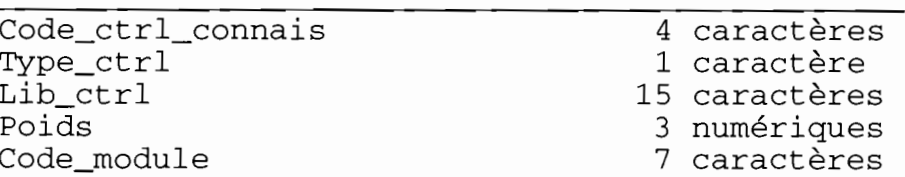

## CYCLE

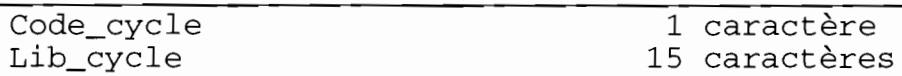

DDE INSC

Code-programme Code\_candidat Type\_acces Annee 5 caractères 5 numériques 1 caractère 4 caractères

#### DEM ACC

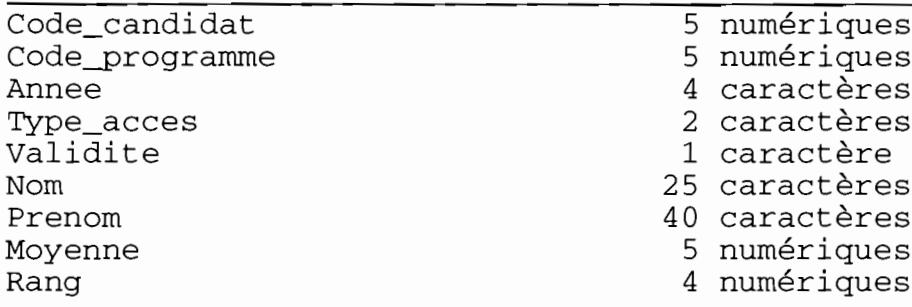

#### DEPARTEMENT

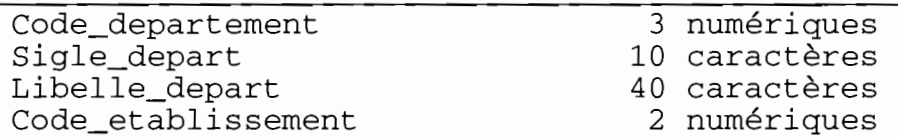

## DIPLOME

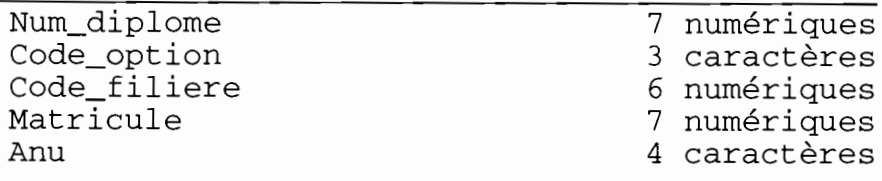

## DIPLOME ENTREE

Code\_diplome 2 caractères

Nom\_dip 20 caractères

## DIPLOME SUPPRIME

Num\_diplome 7 numériques

#### DISPENSE COURS

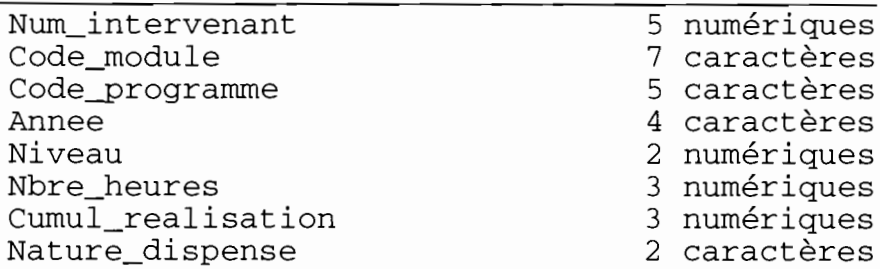

## DISPENSE ENCADREMENT

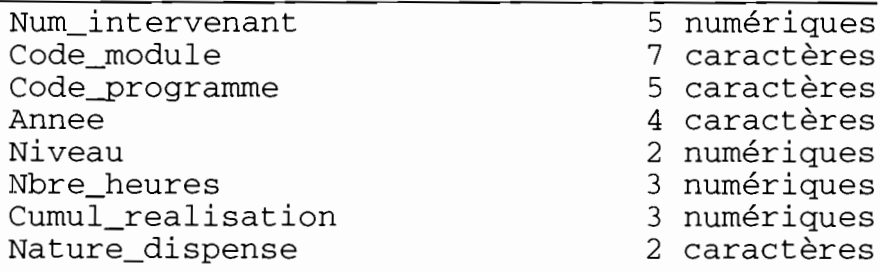

## DISPENSE TP TD

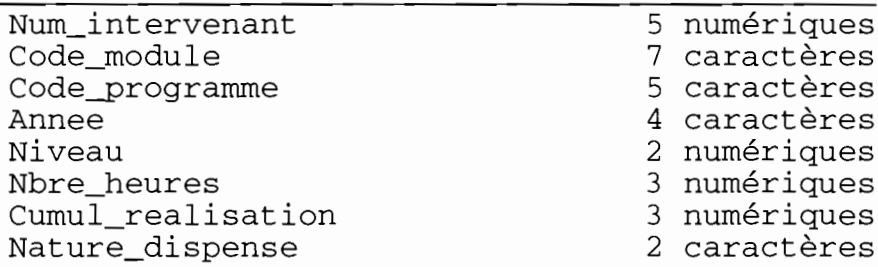

#### ENSEIGNANT

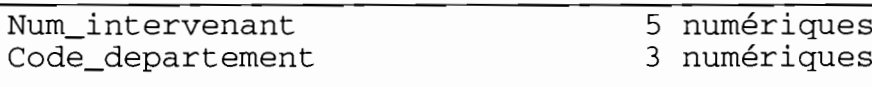

#### EPOUSE

Code\_candidat 5 numériques<br>Nom\_jf 20 caractères

20 caractères

## EQUIVAL MOD

Date\_obt

Code\_module 7 caractères<br>Matricule 7 numériques 7 numériques<br>date

## EQUIVAL PGME

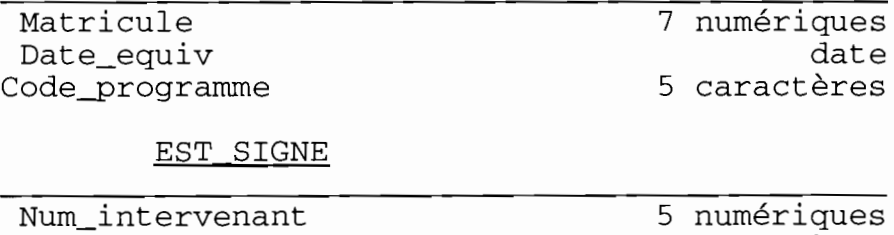

Num-pv

6 caractères

#### ETABLISSEMENT

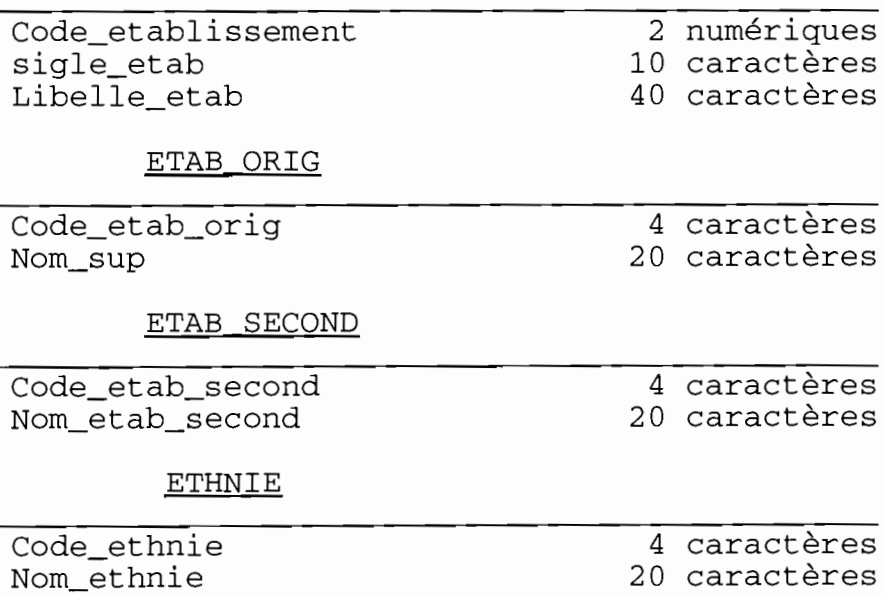

## ETUDIANT

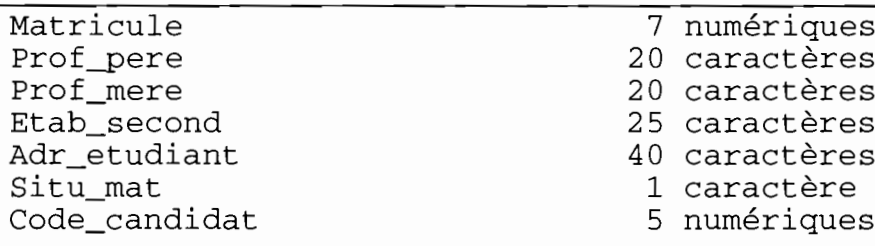

# FILIERE

 $\overline{a}$ 

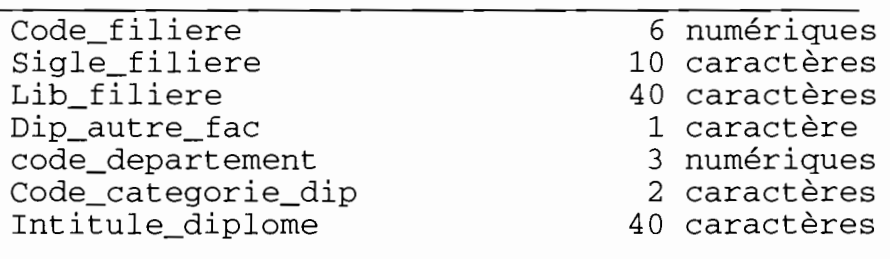

## FRAIS

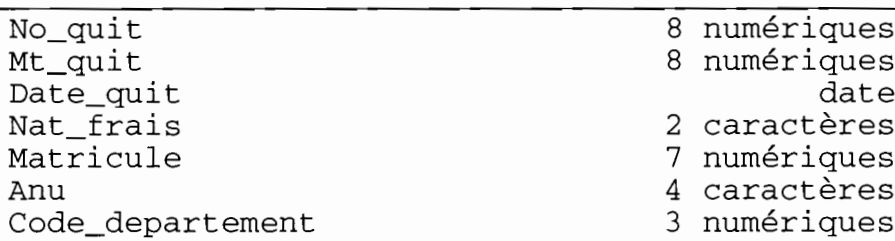

## INS CONTROLE

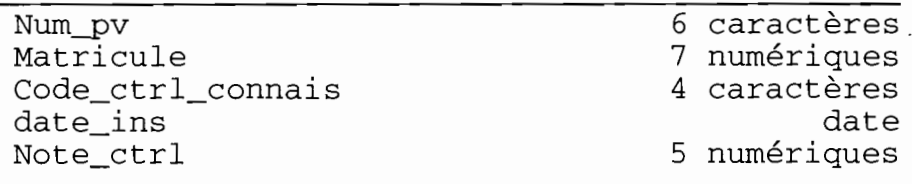

## INS COURS

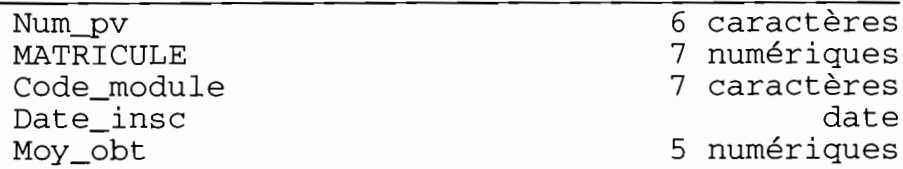

INS PROG

| Num_pv         | 6 caractères |
|----------------|--------------|
| Matricule      | 7 numériques |
| Date_ins_prog  | date         |
| Etat_financier | numérique    |
| Etat_insc      | numérique    |
| Validation     | caractère    |
| Mt_ins_prog    | 8 numériques |
| Mode_paie      | caractère    |
| Moy_obt        | 5 numériques |
| Resultat_obt   | 2 caractères |
| Rang           | 4 numériques |
| Mention        | 2 caractères |
|                |              |

## INS STAGE

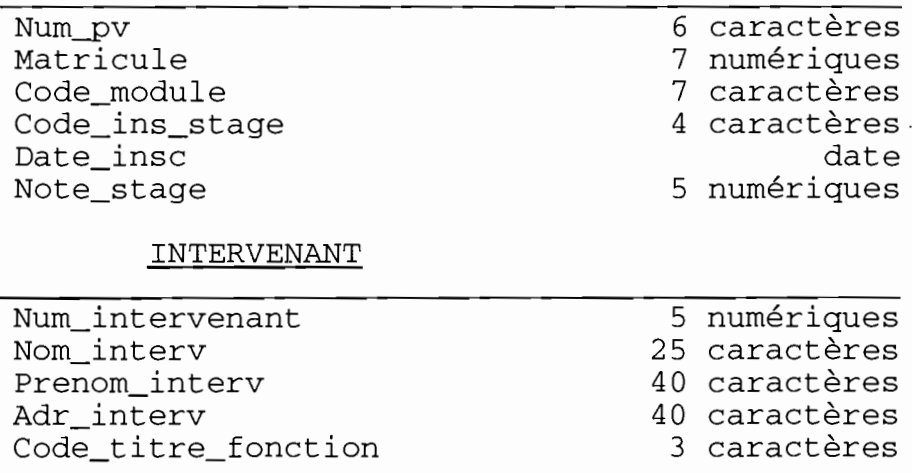

## JURY THESE

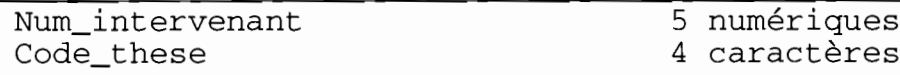

# MEMBRE JURY

Num\_intervenant

5 numériques.

MODULE

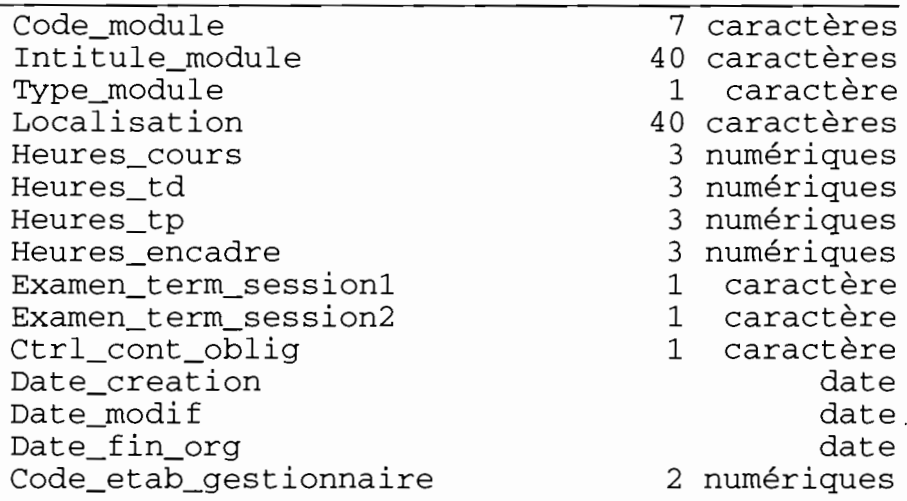

## MOD PGM

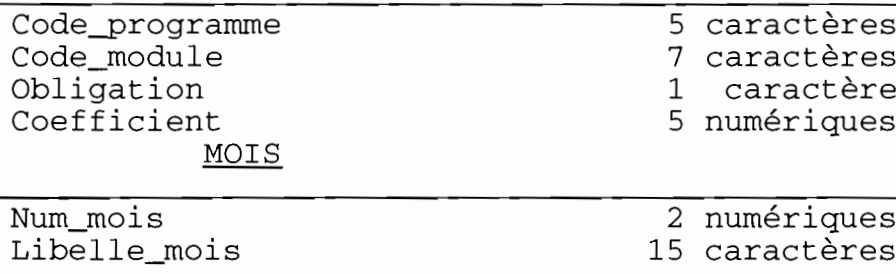

## NIVEAU

Niveau

 $\vert$ 

ì.

!

1

 $\overline{a}$ 

t

 $\mathbf{I}$ 

 $\mathbf{r}$ 

 $\overline{a}$ 

t

2 numériques

## NOTES ACCES

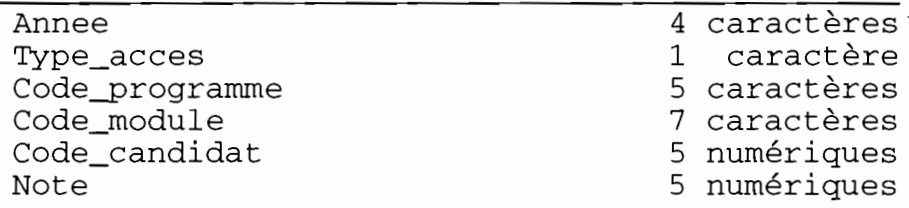

## NUM DIPLOME DISPONIBLE

Num\_diplome

7 numériques

### OPTIONS

Code\_option Lib\_option Code\_filiere

3 caractères 30 caractères

6 numériques

## ORIG\_SOCIA

Code\_origine Nom\_orig

4 caractères 20 caractères

## PARCHEMIN

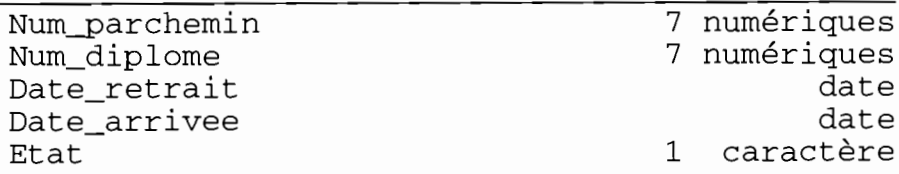

## PARCHEMIN CREER

Num\_diplome

7 numériques

#### PAYS

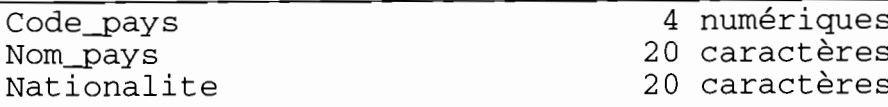

#### PREREQUIS

Code\_est-prerequis Code\_requiert Commentaires

5 caractères 5 caractères

50 caractères

PROGRAMME

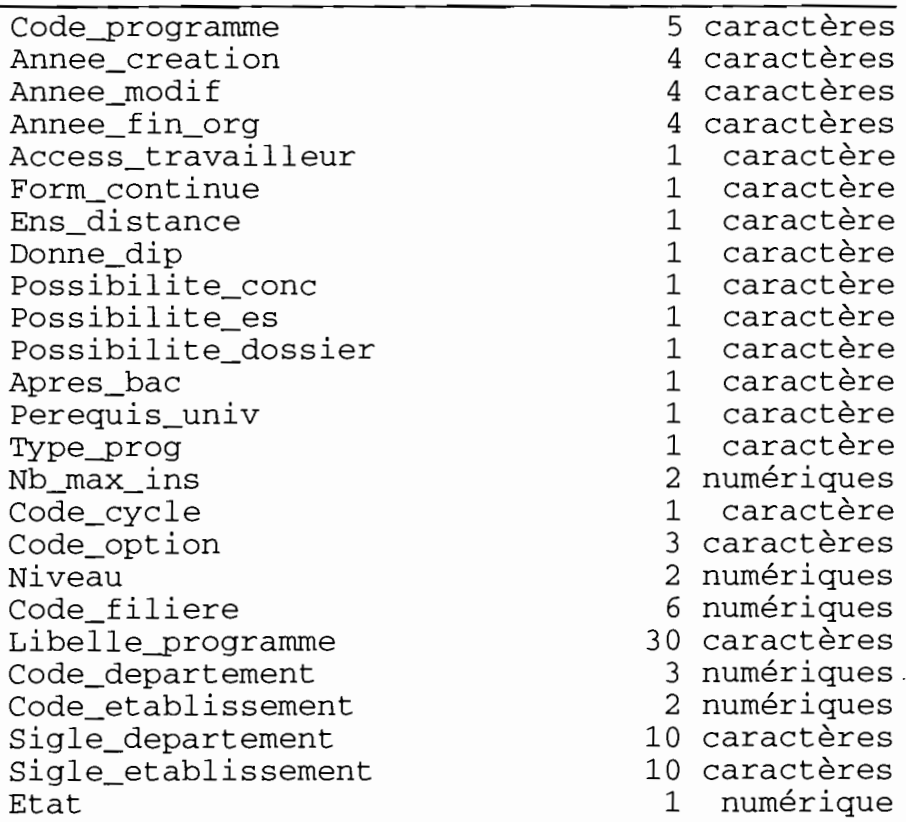

# PV

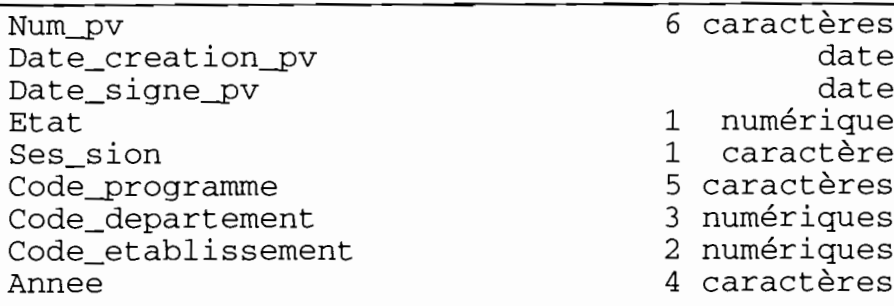

## PV VISE

Num\_diplome Num-pv

<sup>7</sup> numériques· <sup>6</sup> caractères

## REALISATION

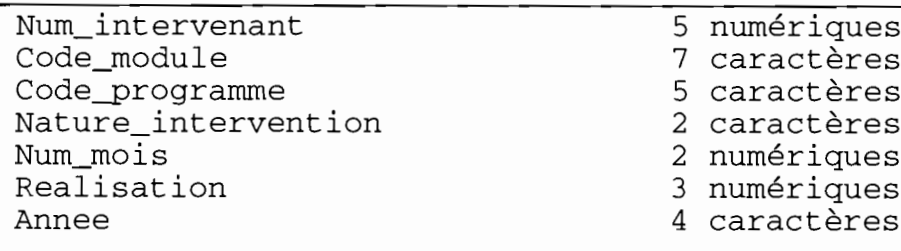

## RESULTATS ACCES

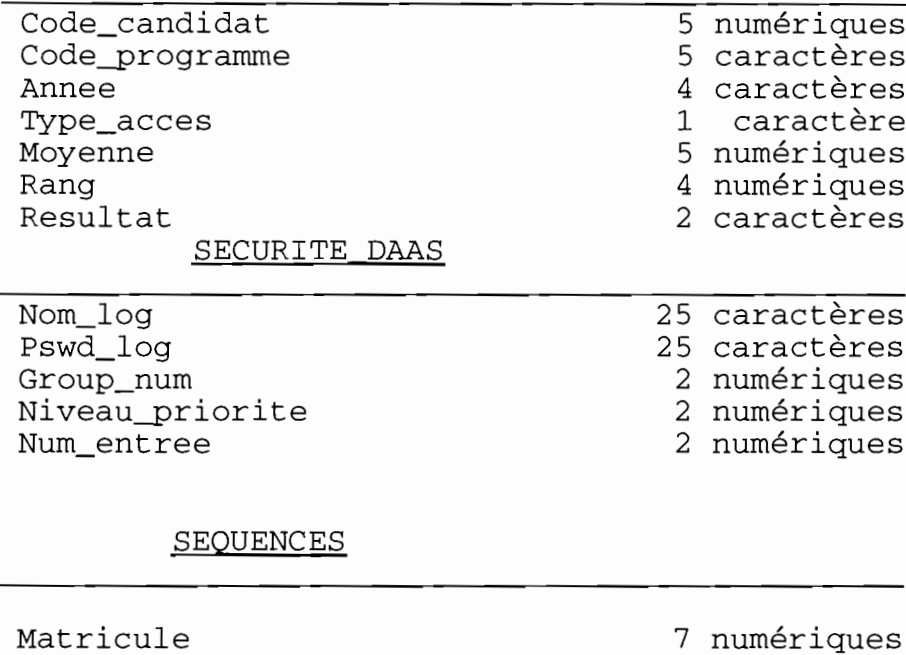

7 numériques

1 caractère

SES SION

Ses\_sion

**STATUT** 

Statut

!

 $\mathbf{r}$ 

j

ł. ì.

1

 $\overline{\phantom{0}}$ 

|<br>|

 $\overline{a}$ .<br>.<br>.

 $\overline{\phantom{a}}$ 

!

 $\overline{1}$ 

1 caractère

## STAT MODULE

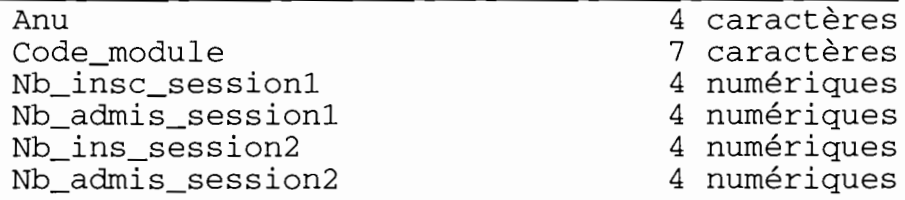

STAT PGME

 $\overline{\phantom{a}}$ 

ł.

ï

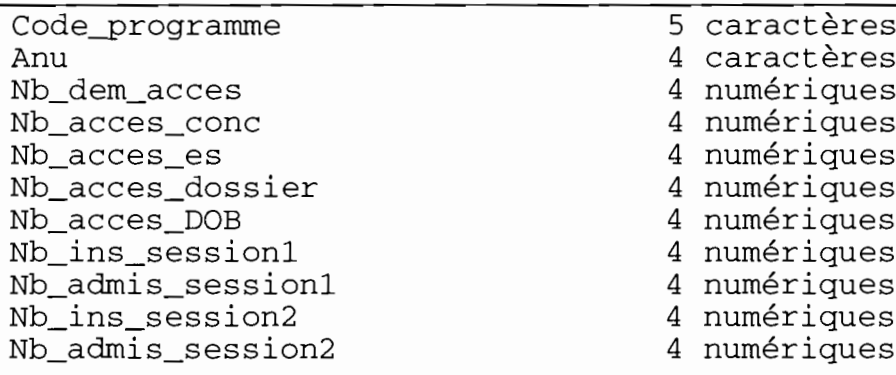

## **THESE**

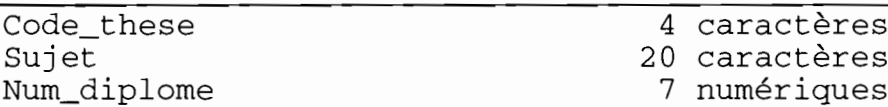

## TITRE FONCTION

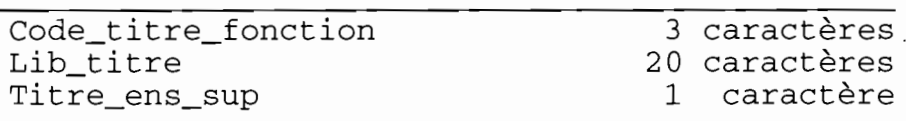

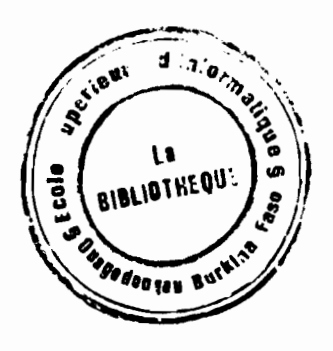

#### **CONCLUSION**

Nous arrivons à fin de ce stage avec une connaissance plus élargie, surtout en technique de programmation.Ce stage nous aurait permis d'apprendre beaucoup de choses que l'on ne peut connaître que par la pratique.Après avoir braver certaines difficultés inérantes au fait que nous faisons nos premiers pas dans le monde de la programmation, le reste du stage nous <sup>a</sup> été très instructif <sup>à</sup> bien d'égards.C'est pourquoi le sentiment qui nous anime actuellement est celui de tout Homme amoureux du savoir et de la connaissance quand il <sup>a</sup> appris.Et c'est avec une grande joie que· remercions ceux qui ont été dévouement et par leur dispostion <sup>à</sup> montrer <sup>à</sup> tous ceux désireux apprendre le savoir immense qu'ils possèdent.II s'agit notamment de nos aînés dont nous nous ferons le plaisir de nommer ici:

M.WALBEOGO Nagoukoamba

M.BILA Abdoulaye

M.TAPSOBA Stéphane

Le plaisir est également pour nous de remercier notre maître de stage M.NOMBRE Lassané et notre superviseur M.ZONGO Sylvain qui ont veillé <sup>à</sup> ce que nous soyons dans de bonnes conditions de travail.

Un remerciement particulier est adressé au chef de centre de l'Ecole Supérieure d'Informatique (ESI) M.CONGO Felix pour la compréhension dont il <sup>a</sup> fait preuve et pour ce qu'il nous <sup>a</sup> été donné d'apprendre avec lui.